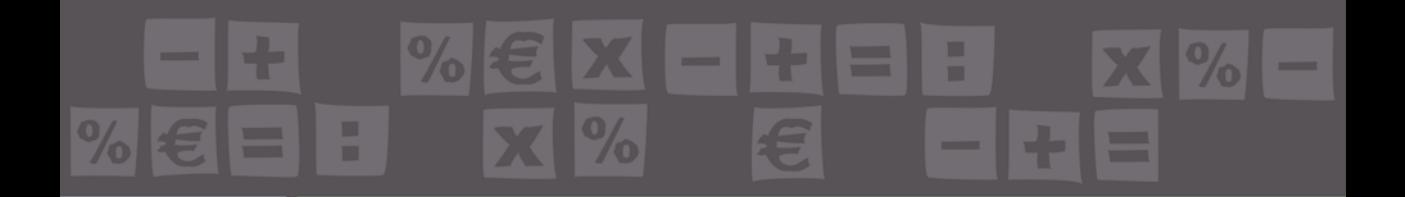

## **Leonardo Principato Trosso**

# PRONTO Clicca e richiedi di essere contattato

- Solai in c.a., travetti c.a.p., ferro, le  $\rightarrow$
- Rinforzo dei solai con materiali com  $\rightarrow$
- Sbalzi in cemento armato, ferro e tav  $\rightarrow$
- $\rightarrow$  Scale in cemento armato a sbalzo e su
- $\rightarrow$  Architravi in cemento armato e ferro
- $\rightarrow$  Calcolo portanza terreni (Approccio 2 delle NTC 2018)
- Verifica di paretine sismiche  $\rightarrow$
- Cerchiature di pareti in muratura, in c.a. e acciaio  $\rightarrow$
- Calcolo azioni del vento e carico neve (Circolare n. 7/2019)  $\rightarrow$

Ductor Burning on Basel Sullian

**apallie** 

AGGIORNATO ALLE NTC 2018 (D.M. 17 GENNAIO 2018) E ALLA CIRCOLARE APPLICATIVA N. 7 DEL 21 GENNAIO 2019

### **NONA EDIZIONE**

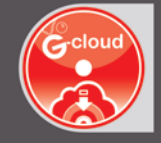

#### **SOFTWARE INCLUSO**

CALCOLO AGLI STATI LIMITE NELLE STRUTTURE SECONDARIE IN CEMENTO ARMATO, IN ACCIAIO O IN MURATURA IN CONFORMITÀ ALLE NTC 2018 E ALLA CIRCOLARE APPLICATIVA N. 7/2019

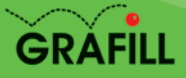

Leonardo Principato Trosso

Solai, scale e sbalzi

Ed. IX (07-2019)

ISBN 13 978-88-277-0082-2 EAN 9 788827 700822

Collana Software (123)

Principato Trosso, Leonardo <1967-> Solai, scale e sbalzi / Leonardo Principato Trosso. – 9. ed. – Palermo : Grafill, 2019. (Software ; 123) ISBN 978-88-277-0082-2 1. Strutture edilizie – Calcolo. 690.10285 CDD-23 SBN Pal0318164 *CIP – Biblioteca centrale della Regione siciliana "Alberto Bombace"*

© GRAFILL S.r.l. Via Principe di Palagonia, 87/91 – 90145 Palermo Telefono 091/6823069 – Fax 091/6823313 – Internet http://www.grafill.it – E-Mail grafill@grafill.it

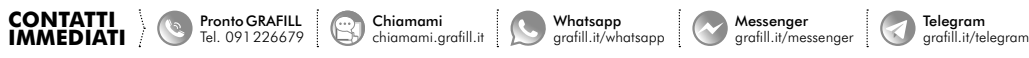

Finito di stampare nel mese di luglio 2019 presso Tipografia Luxograph S.r.l. Piazza Bartolomeo Da Messina, 2 – 90142 Palermo

Tutti i diritti di traduzione, di memorizzazione elettronica e di riproduzione sono riservati. Nessuna parte di questa pubblicazione [può essere riprodotta in alcuna forma, compresi i microfilm e le copie fotostatiche, né memorizzata tramite alcun mezzo, senza](https://grafill.it/landchiamami?isbn=88-277-0082-2&tipo=ABSTRACT)  il permesso scritto dell'Editore. Ogni riproduzione non autorizzata sarà perseguita a norma di legge. Nomi e marchi citati sono generalmente depositati o registrati dalle rispettive case produttrici.

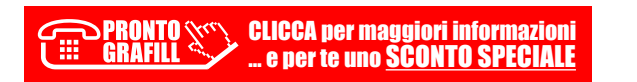

## **SOMMARIO**

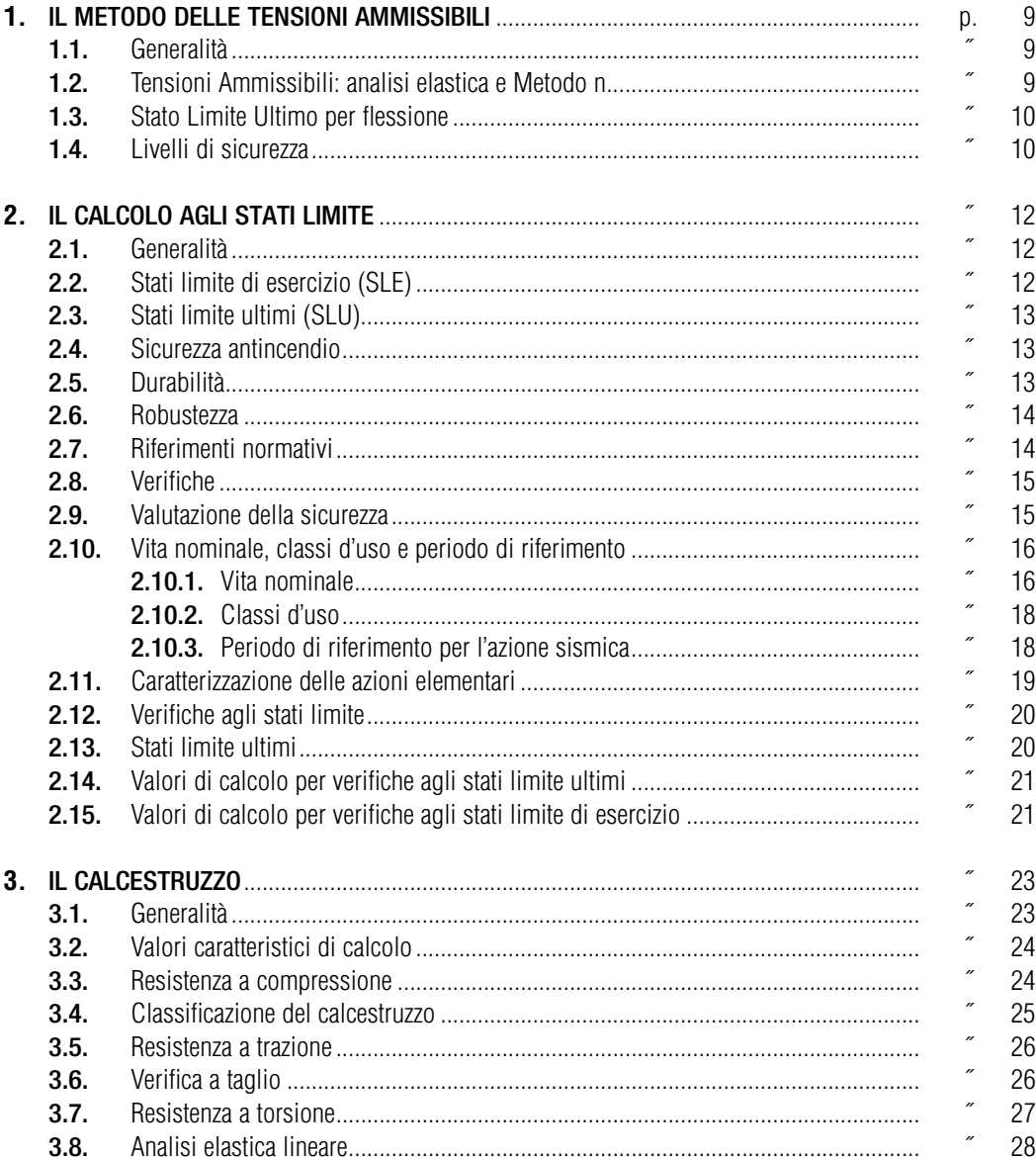

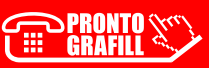

 $\overline{\square}$ 

Software

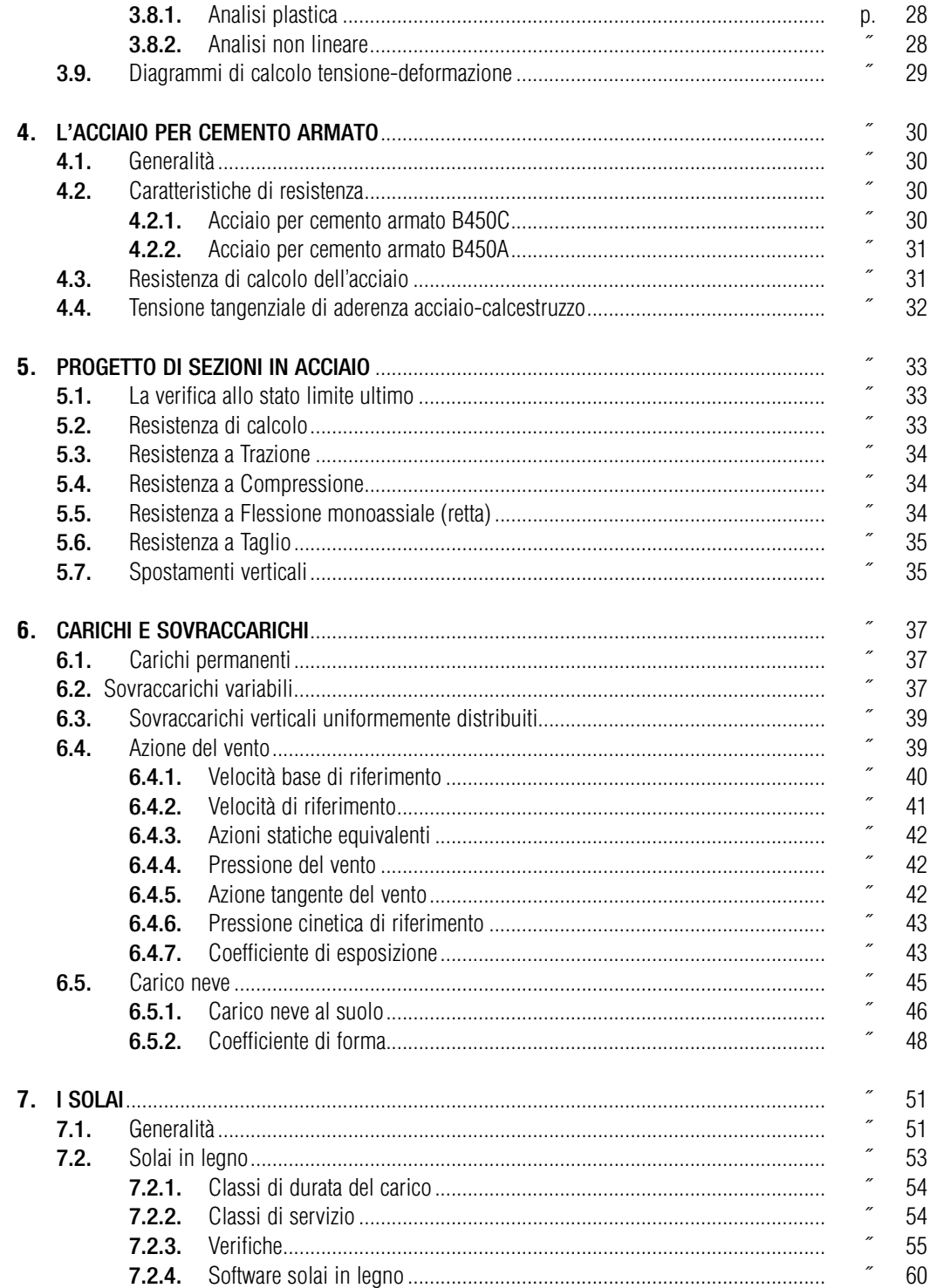

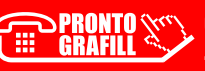

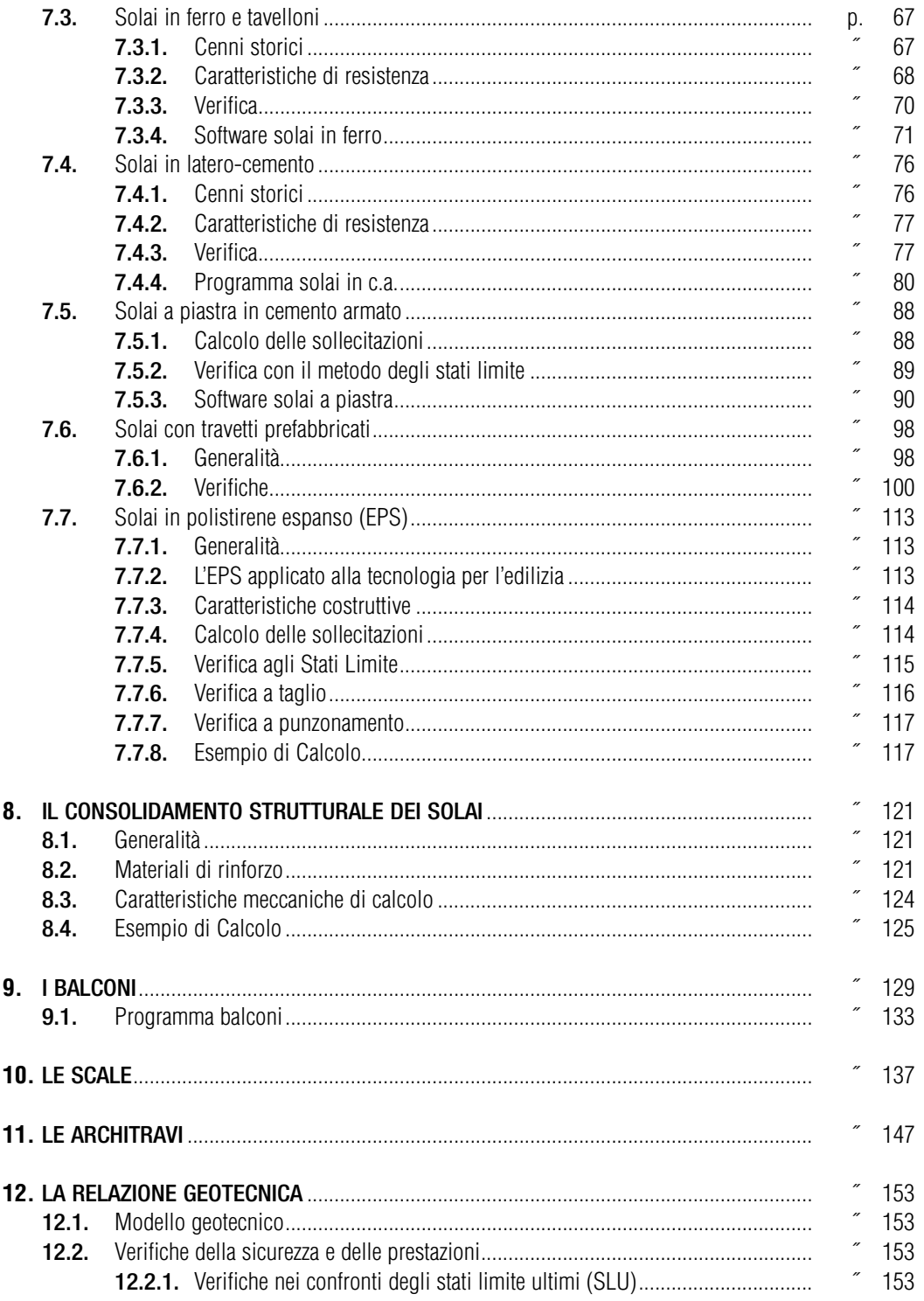

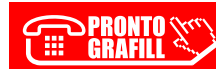

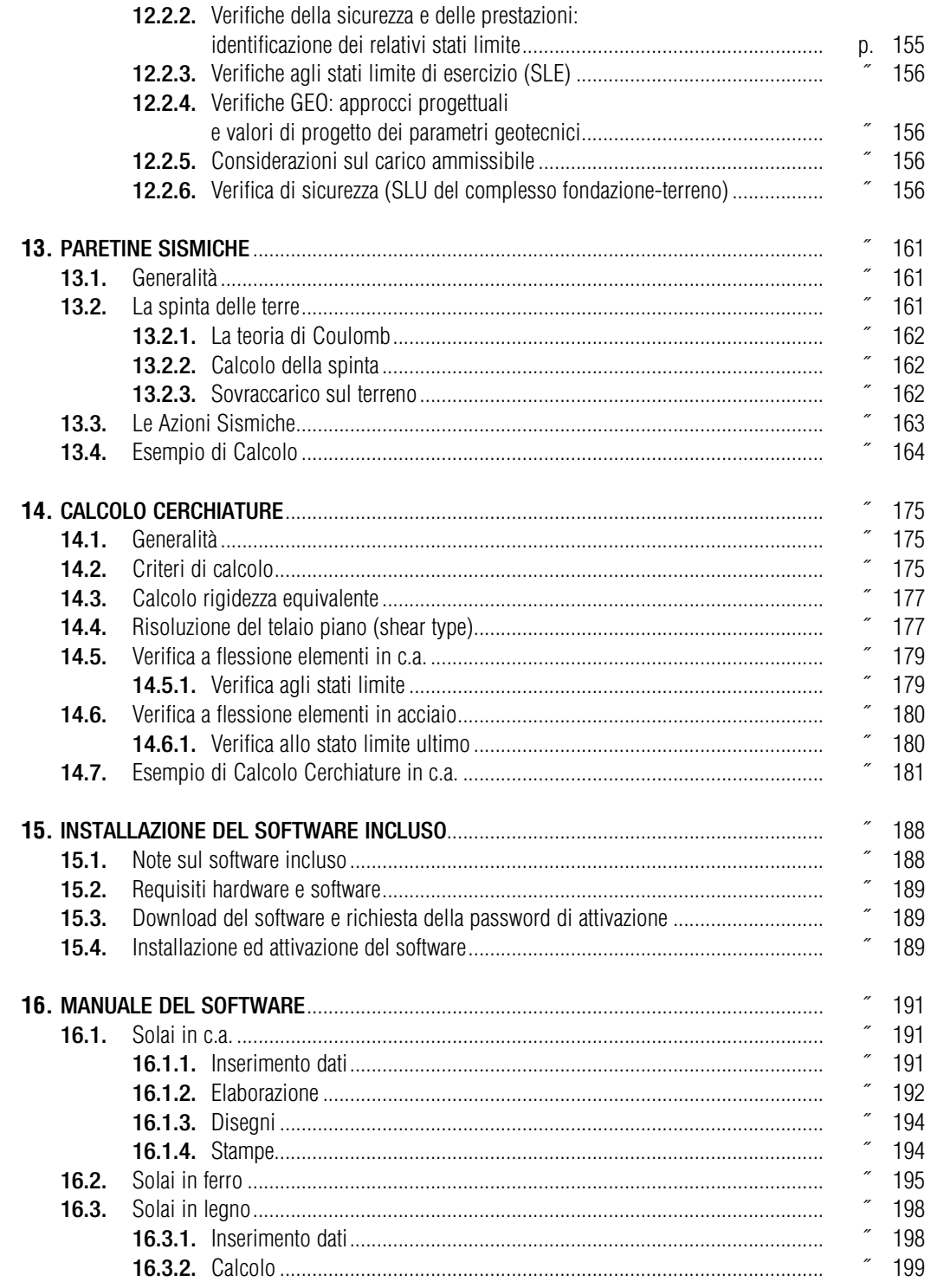

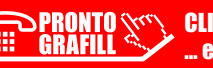

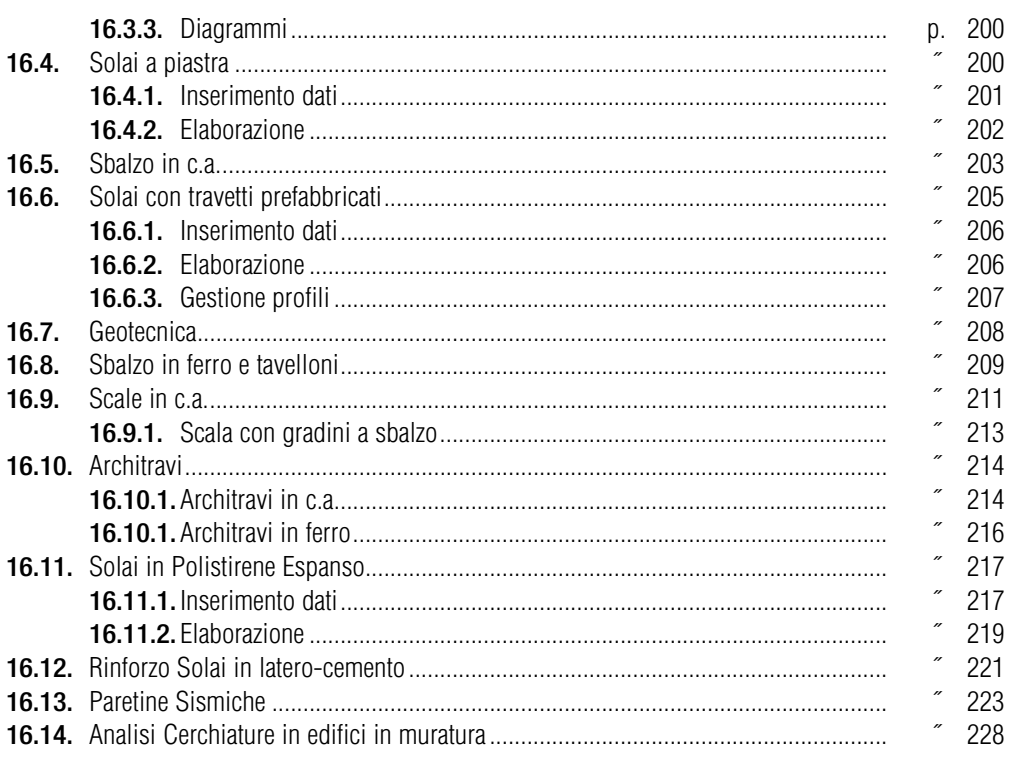

## <span id="page-7-0"></span>CAPITOLO<sub>1</sub> **IL METODO DELLE TENSIONI AMMISSIBILI**

#### **1.1. Generalità**

Il metodo delle tensioni ammissibili ha avuto un'importanza fondamentale per tutto il XX secolo ed è stato per decenni l'unico utilizzato dai progettisti Italiani e la cui validità è stata riconosciuta totalmente fino al 1º luglio 2008, data di entrata in vigore del Decreto Ministeriale 14 gennaio 2008 che consentiva l'utilizzo di tale metodo esclusivamente per le costruzioni di tipo 1 e 2 e Classe d'uso I e II, limitatamente a siti ricadenti in Zona 4.

Con l'entrata in vigore del Decreto Ministeriale 17 gennaio 2018 – *Aggiornamento delle Norme Tecniche per le Costruzioni*, viene soppresso il paragrafo che consentiva l'utilizzo di tale metodo, quindi entrano a pieno titolo in vigore gli Eurocodici con leggere personalizzazioni del tutto italiane.

La differenza sostanziale tra i due metodi consiste nel fatto che con il metodo delle tensioni ammissibili si ipotizza un comportamento dei materiali esclusivamente in campo elastico mentre con il metodo agli [stati limite la resistenza dei materiali viene spinta fino al campo plastico. Tali ipotesi vengono tradotte](https://grafill.it/landchiamami?isbn=88-277-0082-2&tipo=ABSTRACT)  attraverso l'introduzione di opportuno coefficienti riduttivi per quanto riguarda la resistenza dei materiali ed amplificativi per quanto riguarda la combinazione delle azioni di carico.

Le ipotesi assunte per l'analisi della sezione nel Metodo delle Tensioni Ammissibili e nel Metodo degli Stati Limite sono le stesse:

- conservazione delle sezioni piane;
- perfetta aderenza tra acciaio e calcestruzzo;
- resistenza a trazione del calcestruzzo nulla.

Il modo in cui si analizza la sezione nei due casi è però diverso. Nel seguito del post lo vedremo nel dettaglio.

#### **1.2. Tensioni Ammissibili: analisi elastica e Metodo n**

Con il Metodo delle Tensioni Ammissibili l'analisi della sezione viene eseguita in **campo elastico**. Tutti i materiali saranno in fase elastica e ci sarà un legame lineare fra tensioni e deformazioni. L'algoritmo di verifica per una sezione sollecitata a flessione prevede la ricerca dell'asse neutro della sezione. L'asse neutro individua i punti della sezione a deformazione nulla e separa il materiale in compressione da quello in trazione.

Entra in gioco il coefficiente di omogeneizzazione n. Anche se composta da due materiali differenti (calcestruzzo e acciaio), nell'analisi elastica la sezione viene schematizzata come una sezione omogenea costituita da un unico materiale, in cui le aree delle barre di armatura saranno amplificate tramite il coefficiente di omogeneizzazione n.

Il coefficiente di omogeneizzazione è dato dal rapporto fra il modulo elastico dell'acciaio e il modulo elastico del calcestruzzo:

 $n = E_s / E_c$  (coefficiente di omogeneizzazione)

<span id="page-8-0"></span>dove:

n = coefficiente di omogeneizzazione;

 $E_s$  = modulo elastico dell'acciaio;

 $E_c$  = modulo elastico del calcestruzzo.

La risoluzione consiste nella ricerca della posizione dell'asse neutro in corrispondenza della quale la risultante delle tensioni interne della sezione è nulla.

Per ottenere la tensione in corrispondenza delle barre di armatura, basta amplificare del coefficiente di omogeneizzazione la tensione del diagramma delle tensioni omogeneizzate al calcestruzzo. La verifica va eseguita controllando che la tensione sollecitante sia minore della tensione ammissibile del materiale.

È anche possibile effettuare la verifica determinando il **momento resistente** della sezione, ossia il valore del momento sollecitante che determina il raggiungimento della tensione ammissibile nel materiale.

#### **1.3. Stato Limite Ultimo per flessione**

Nel caso di verifica allo Stato Limite Ultimo, la sezione non viene considerata come una sezione omogenea composta da un unico materiale. Viene quindi abbandonato l'utilizzo del coefficiente di omogeneizzazione n. Le tensioni nei materiali vengono calcolate considerando il loro effettivo valore, in funzione della deformazione raggiunta e del legame costitutivo utilizzato.

Nel caso dello Stato Limite Ultimo la verifica viene eseguita calcolando il momento resistente della sezione in corrispondenza del raggiungimento della capacità deformativa ultima nei materiali.

Ci sono infatti due ipotesi aggiuntive rispetto al caso di analisi della sezione alle Tensioni Ammissibili:

- rottura del calcestruzzo determinata dal raggiungimento della sua capacità deformativa ultima a compressione;
- rottura dell'armatura tesa determinata dal raggiungimento della sua capacità deformativa ultima a trazione.

In genere la crisi si ha per raggiungimento della deformazione ultima nel calcestruzzo. Per tale motivo la ricerca dell'asse neutro viene eseguita imponendo la deformazione ultima nel lembo compresso della sezione.

Si ricerca poi la posizione dell'asse neutro in corrispondenza della quale si ha l'equilibrio interno fra le tensioni della sezione. A seconda della deformazione raggiunta si calcola la tensione agente in ogni punto della sezione in funzione del legame costitutivo utilizzato.

#### **1.4. Livelli di sicurezza**

La differenza fra il Metodo delle Tensioni Ammissibili e quello degli Stati Limite non risiede solo nei legami tensione-deformazione utilizzati per i materiali. Un'altra importante differenza riguarda l'amplificazione dei carichi e la riduzione delle resistenze dei materiali.

Per il Metodo delle Tensioni Ammissibili vengono utilizzati i valori dei carichi e delle resistenze pari rispettivamente al frattile del 5% e 95%.

Tali valori vengono detti valori **caratteristici** per le resistenze e per le azioni. Per le resistenze si avrà [il 5% di probabilità di avere un valore più basso, per i carichi si avrà il 5% di probabilità di avere un](https://grafill.it/landchiamami?isbn=88-277-0082-2&tipo=ABSTRACT) 

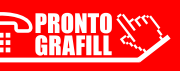

## <span id="page-9-0"></span>CAPITOLO 2 **IL CALCOLO AGLI STATI LIMITE**

#### **2.1. Generalità**

Si definisce stato limite uno stato al di là del quale la struttura o parte di essa, pur talvolta permanendo l'equilibrio, non soddisfa le esigenze per la quale è stata progettata.

La teoria sugli stati limite si basa esclusivamente sulle caratteristiche dei materiali impiegati, attraverso l'uso di coefficienti riduttivi che mettono il calcolista in condizioni di sicurezza. Per la sua composizione isotropa il c.a. rappresenta il materiale le cui caratteristiche appaiono incerte per le diverse caratteristiche di resistenza dei materiali costituenti il conglomerato cementizio armato. Detti valori limite sono ricavate da prove di laboratorio e risultano strettamente legate alla buona fattura del conglomerato stesso. Occorre distinguere lo stato limite di esercizio, che rappresenta una fase oltre la quale il deterioramento della struttura avviene in maniera rapida e lo stato limite ultimo a cui corrisponde uno stato tensionale al limite del collasso che mette in pericolo la sicurezza delle persone.

[Il metodo di calcolo agli stati limite, prevede l'introduzione di "valori caratteristici" per tutte le grandezze](https://grafill.it/landchiamami?isbn=88-277-0082-2&tipo=ABSTRACT)  delle quali si vuole mettere in conto il carattere aleatorio, e la trasformazione degli stessi in "valori di calcolo" adeguati allo stato limite considerato, mediante l'applicazione di coefficienti parziali.

Le resistenze di calcolo dei materiali si ottengono dividendo le resistenze caratteristiche, ottenuti dalle prove di laboratorio, per i coefficienti  $\gamma_m$  (> 1). Le azioni di calcolo si ottengono moltiplicando le azioni caratteristiche per i coefficienti  $\gamma_{\rm f}$  (> 1 o < 1 a seconda che il contributo dell'azione diminuisca o aumenti la sicurezza).

Nel Capitolo 2 delle NTC sono illustrati i principi fondamentali per la progettazione strutturale, alla base delle disposizioni applicative trattate nei Capitoli successivi. Il metodo di riferimento per la verifica della sicurezza e quello semiprobabilistico agli Stati Limite basato sull'impiego dei coefficienti parziali; e stato definitivamente eliminato ogni riferimento al metodo alle tensioni ammissibili. Ovviamente, nel caso di valutazioni di sicurezza di strutture esistenti, laddove si ricorra al "progetto simulato" e ammesso il ricorso ai metodi di verifica previsti all'epoca del progetto originario.

Le NTC prescrivono che le costruzioni posseggano requisiti di:

- sicurezza nei confronti di stati limite ultimi (SLU);
- sicurezza nei confronti di stati limite di esercizio (SLE);
- sicurezza antincendio;
- durabilità;
- robustezza.

#### **2.2. Stati limite di esercizio (SLE)**

Per questa verifica sia la legge costitutiva del materiale che il metodo di analisi strutturale adottato si considerano sempre lineari.

<span id="page-10-0"></span>Oltre agli eventuali stati limite di esercizio specificatamente previsti caso per caso, di regola si dovranno prendere in esame gli stati limite di esercizio derivati da:

- *a)* danneggiamenti locali (ad es. fessurazione del calcestruzzo) che possono ridurre la durabilità della struttura, la sua efficienza o il suo aspetto;
- *b)* spostamenti e deformazioni che possano limitare l'uso della costruzione, la sua efficienza e il suo aspetto;
- *c)* spostamenti e deformazioni che possano compromettere l'efficienza e l'aspetto di elementi non strutturali, impianti, macchinari;
- *d)* eccessive vibrazioni che possono compromettere l'uso della costruzione;
- *e)* danni per fatica che possono compromettere la curabilità;
- *f)* corrosione e/o degrado dei materiali in funzione dell'ambiente di esposizione.

#### **2.3. Stati limite ultimi (SLU)**

Corrisponde al valore estremo della capacità portante o comunque al raggiungimento di condizioni estreme.

Anche in tale ipotesi è uso comune adottare l'analisi lineare quale metodo di analisi semplificato.

Nella maggior parte dei casi usuali si devono considerare gli stati limite ultimi derivanti da:

- *a)* perdita di equilibrio della struttura o di una sua parte;
- *b)* spostamenti o deformazioni eccessive;
- *c)* raggiungimento della massima capacità di resistenza di parti di strutture, collegamenti, fondazioni;
- *d)* raggiungimento della massima capacità di resistenza della struttura nel suo insieme;
- *e)* raggiungimento di una condizione di cinematismo irreversibile;
- *f)* raggiungimento di meccanismi di collasso nei terreni;
- *g)* rottura di membrature e collegamenti per fatica;
- *h)* rottura di membrature e collegamenti per altri effetti dipendenti dal tempo;
- *i)* instabilità di parti della struttura o del suo insieme.

Altri stati limite sono considerati in relazione alle specificità delle singole opere; in presenza di azioni [sismiche, gli Stati Limite di Esercizio comprendono gli Stati Limite di Operatività \(SLO\) e gli Stati Limite](https://grafill.it/landchiamami?isbn=88-277-0082-2&tipo=ABSTRACT)  di Danno (SLD).

#### **2.4. Sicurezza antincendio**

Quando necessario, i rischi derivanti dagli incendi devono essere limitati progettando e realizzando le costruzioni in modo tale da garantire la resistenza e la stabilità degli elementi portanti, nonché da limitare la propagazione del fuoco e dei fumi.

#### **2.5. Durabilità**

Un adeguato livello di durabilità può essere garantito progettando la costruzione, e la specifica manutenzione, in modo tale che il degrado della struttura, che si dovesse verificare durante la sua vita nominale di progetto, non riduca le prestazioni della costruzione al di sotto del livello previsto. Tale requisito può essere soddisfatto attraverso l'adozione di appropriati provvedimenti stabiliti tenendo conto delle previste condizioni ambientali e di manutenzione ed in base alle peculiarità del singolo progetto, tra cui:

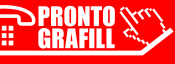

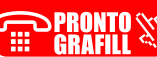

# <span id="page-11-0"></span>CAPITOLO<sub>3</sub> **IL CALCESTRUZZO**

#### **3.1. Generalità**

[Il primo tipo di miscela cementizia, avente per legante la pozzolana mista a calce, fu impiegato dai](https://grafill.it/landchiamami?isbn=88-277-0082-2&tipo=ABSTRACT)  romani con il nome di "*betunium*"; dal nome latino deriva quello di "*beton*" usato oggi da francesi e tedeschi. Si trattava di un conglomerato impiegato per fondazioni, per murature di grande spessore e, qualche volta, per riempire i cassettoni delle cupole compresi tra i costoloni di muratura di mattoni disposti secondo i meridiani e i paralleli ovvero per realizzare delle cupole.

Il cemento armato nacque nella seconda metà del secolo scorso, preceduto da circa un secolo di ricerche sui leganti (calce e cemento) iniziate da Smeaton (1756) e da Parker (1796) ai quali si deve la scoperta delle proprietà di presa e di indurimento dei calcari argillosi convenientemente calcinati. Furono proprio le ricerche e le conoscenze scientifiche sui leganti, seguite dalla produzione industriale del cemento, a permettere lo sviluppo del cemento armato come sistema costruttivo. Il cemento oggi noto come *cemento Portland* deve il suo nome alla collocazione geografica della prima fabbrica di cemento. Attualmente il termine "cemento Portland" indica un cemento, di origine artificiale come tutti i cementi moderni, con composizione chimica analoga a quella prodotta a Portland mediante la calcinazione dei calcari argillosi della zona.

Per quanto riguarda i metodi di analisi dello stato di sollecitazione e di verifica della resistenza, si può affermare che tutti gli studiosi hanno contribuito a costruire quel metodo utilizzato in Italia fino ad oggi, che ha consentito la progettazione e l'esecuzione di grandi opere, chiamato metodo "delle tensioni ammissibili".

L'ipotesi fondamentale del metodo consiste nel supporre il conglomerato un solido elastico, isotropo ed omogeneo. Purtroppo il calcestruzzo non possiede nessuna delle caratteristiche elencate; da questa constatazione e dalla considerazione che le resistenze dei materiali e le azioni sono variabili aleatorie è nata la necessità di analizzare il comportamento delle strutture secondo criteri probabilistici.

L'analisi della resistenza della sezione allo stato limite ultimo può dirsi ormai definita per mezzo dello schema dei campi di rottura (per le sollecitazioni che generano tensioni normali) attraverso il traliccio di Richter-Mörsch, per il taglio, e con l'elementare trattazione di Bredt per la torsione. L'analisi strutturale è invece più complessa; basti pensare che la non linearità tra azioni e sollecitazioni impedisce ad esempio l'uso del principio della sovrapposizione degli effetti e, di conseguenza, delle linee d'influenza. La difficoltà dell'analisi non lineare è del resto confermata dalla vigente normativa quando consente "…convenzionalmente di raggiungere lo stato limite mediante un unico accrescimento proporzionale delle azioni applicate…" e quando accetta in sostituzione della non linearità un "calcolo elastico lineare" oppure un "calcolo elastico lineare con redistribuzioni".

Il problema diventa più arduo per quelle strutture, come ad esempio le lastre caricate nel loro piano, le mensole di grande altezza e le travi parete, per le quali lo stato di sollecitazione non è definibile in termini di caratteristiche di sollecitazione.

<span id="page-12-0"></span>Il campo della ricerca è ancora assai vasto ed essendo le soluzioni analitiche spesso impossibili, gli studi dovranno essere compiuti per via numerica.

#### **3.2. Valori caratteristici di calcolo**

Il metodo degli stati limite come sopra accennato prevede l'introduzione di valori caratteristici delle resistenza e delle azioni che successivamente attraverso l'applicazione di coefficienti riduttivi vengono trasformati in valori di calcolo.

$$
f_d = f_k / \gamma_M
$$

dove:

- $f_k$  sono le resistenze caratteristiche del materiale;
- $\gamma_M$  sono i coefficienti parziali per le resistenze, comprensivi delle incertezze del modello e della geometria, che possono variare in funzione del materiale, della situazione di progetto e della particolare verifica in esame.

Per convenzione i valori caratteristici delle azioni sono riconoscibili in quanto indicati con il suffisso k, mentre i valori di calcolo sono indicati dal suffisso d (es. f<sub>ck</sub> = resistenza caratteristica del calcestruzzo;  $f_{\rm cd}$  = resistenza di calcolo del calcestruzzo).

La resistenza caratteristica dei materiali viene desunta attraverso prove di laboratorio su cubetti di calcestruzzo aventi spigolo 15, 16 o 20 cm, i cui valori ricavati sono frattili di ordine 0.05 delle rispettive distribuzioni statistiche; esiste cioè una probabilità del 5% di trovare un provino che abbia resistenza inferiore a quella caratteristica.

#### **3.3. Resistenza a compressione**

Per il calcestruzzo la resistenza di calcolo a compressione,  $f_{\text{cd}}$ , è:

$$
F_{cd} = \alpha_{cc} f_{ck} / \gamma_C
$$

dove:

 $\alpha_{cc}$  è il coefficiente riduttivo per le resistenze di lunga durata;

 $y_C$  è il coefficiente parziale di sicurezza relativo al calcestruzzo;

 $f_{ck}$  è la resistenza caratteristica cilindrica a compressione del calcestruzzo a 28 giorni.

Il coefficiente γ<sub>C</sub> è pari ad 1.5. Il coefficiente  $\alpha_{cc}$  è pari a 0.85.

Nel caso di elementi piani (solette, pareti, …) gettati in opera con calcestruzzi ordinari e con spessori minori di 50 mm, la resistenza di calcolo a compressione va ridotta a 0.80  $*$  f<sub>cd</sub>.

Il coefficiente C g può essere ridotto da 1.5 a 1.4 per produzioni continuative di elementi o strutture, soggette a controllo continuativo del calcestruzzo dal quale risulti un coefficiente di variazione (rapporto tra scarto quadratico medio e valor medio) della resistenza non superiore al 10%. Le suddette produzioni devono essere inserite in un sistema di qualità come previsto dalla legge.

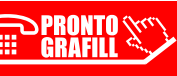

## <span id="page-13-0"></span>CAPITOLO 4 **L'ACCIAIO PER CEMENTO ARMATO**

#### **4.1. Generalità**

L'acciaio da costruzione è una lega di acciaio e carbonio; a differenza del calcestruzzo che presenta maggiore resistenza a compressione, l'acciaio offre uguale resistenza sia a compressione che a trazione oltre alla notevole duttilità dello stesso.

L'acciaio per cemento armato è prodotto in barre che possono essere lisce o ad aderenza migliorata.

#### **4.2. Caratteristiche di resistenza**

[Per l'accertamento delle proprietà meccaniche vale quanto indicato nel Cap. 11 del D.M. 17 gennaio](https://grafill.it/landchiamami?isbn=88-277-0082-2&tipo=ABSTRACT)  2018 che di fatto prevede, fatto salvo quanto disposto dalle norme europee armonizzate, ove applicabili, il sistema di gestione della qualità del prodotto che sovrintende al processo di fabbricazione deve essere predisposto in coerenza con la norma UNI EN ISO 9001:2000 e certificato da parte di un organismo terzo indipendente, di adeguata competenza ed organizzazione, che opera in coerenza con le norme UNI CEI EN ISO/IEC 17021:2006. Ai fini della certificazione del sistema di gestione della qualità del processo produttivo il produttore e l'organismo di certificazione di processo potranno fare utile riferimento alle indicazioni contenute nelle relative norme disponibili UNI EN 10080:2005, della serie UNI EN 10025:2005, UNI EN 10210:2006 e UNI EN 10219:2006. Gli acciai per cemento armato sono contraddistinti da una sigla che indica la tensione di snervamento e rottura, così sono ammessi i seguenti tipi di acciaio per costruzione.

#### 4.2.1. *Acciaio per cemento armato B450C*

L'acciaio per cemento armato B450C è caratterizzato dai seguenti valori nominali delle tensioni caratteristiche di snervamento e rottura da utilizzare nei calcoli:

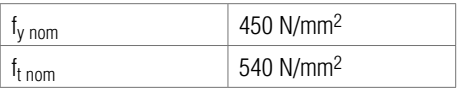

e deve rispettare i requisiti indicati nella seguente tabella:

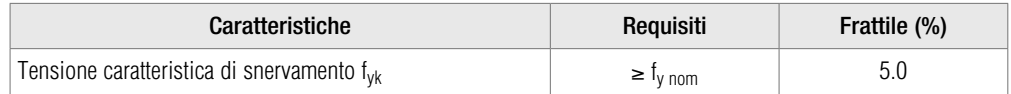

CLICCA per maggiori informazioni … e per te uno SCONTO SPECIALE *(segue)*

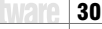

<span id="page-14-0"></span>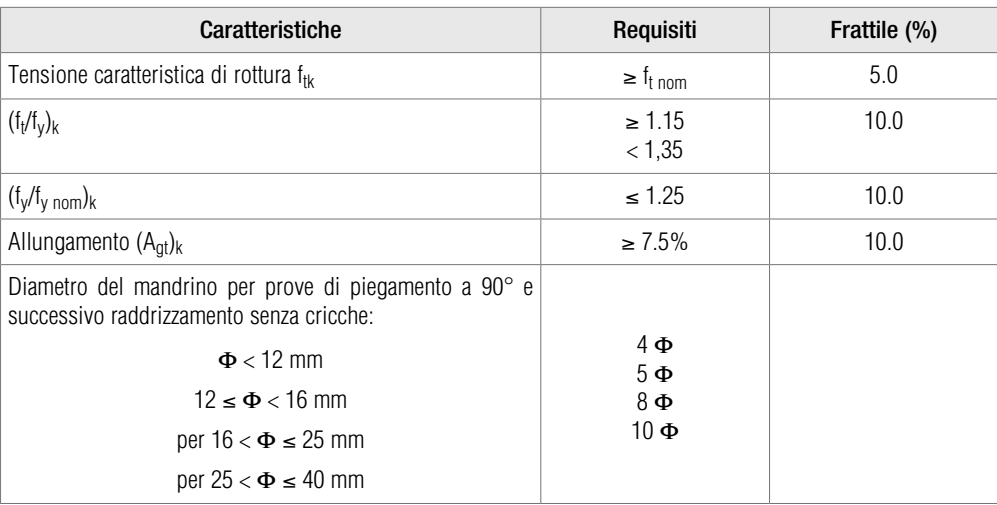

#### 4.2.2. *Acciaio per cemento armato B450A*

L'acciaio per cemento armato B450A, caratterizzato dai medesimi valori nominali delle tensioni di snervamento e rottura dell'acciaio B450C, deve rispettare i requisiti indicati nella seguente tabella:

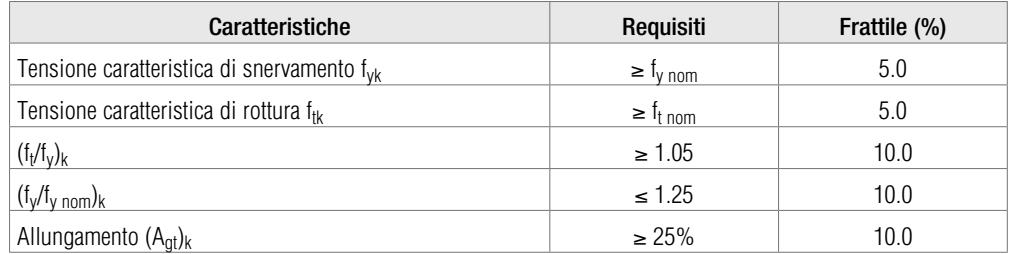

#### **4.3. Resistenza di calcolo dell'acciaio**

La resistenza di calcolo dell'acciaio f<sub>vd</sub> è riferita alla tensione di snervamento ed il suo valore è dato da:

$$
f_{yd} = f_{yk} / \gamma_S
$$

dove:

 $γ_S$  è il coefficiente parziale di sicurezza relativo all'acciaio;

 $f_{vk}$  per armatura ordinaria è la tensione caratteristica di snervamento dell'acciaio, per armature da precompressione è la tensione convenzionale caratteristica di snervamento data, a seconda del tipo di prodotto, da f<sub>pyk</sub> (barre), f<sub>p(0,1)k</sub> (fili), f<sub>p(1)k</sub> (trefoli e trecce).

Il coefficiente γ<sub>S</sub> assume sempre, per tutti i tipi di acciaio, il valore 1.15.

## <span id="page-15-0"></span>CAPITOLO 5 **PROGETTO DI SEZIONI IN ACCIAIO**

#### **5.1. La verifica allo stato limite ultimo**

Le verifiche allo stato limite ultimo, nell'ambito del metodo degli stati limite, si basano sull'idea di applicare coefficienti di sicurezza sia ai carichi che alle resistenze dei materiali. I carichi permanenti *g* e variabili *q* sono amplificati rispetto ai loro valori caratteristici (usati nel metodo delle tensioni ammissibili) mediante i coefficienti γ<sub>α</sub> e γ<sub>*q*</sub>. I valori del carico così ottenuti, da utilizzare nel calcolo, vengono indicati col pedice *d* (da *design* = calcolo). Le caratteristiche di sollecitazione provocate da questi carichi vengono indicate col pedice Sd (ad esempio  $M<sub>SA</sub>$ , momento sollecitante di calcolo).

#### **5.2. Resistenza di calcolo**

La resistenza di calcolo delle membrature  $R_d$  si pone nella forma:

$$
R_d = \frac{R_k}{\gamma_M}
$$

dove:

 $R_k$  è il valore caratteristico della resistenza – trazione, compressione, flessione, taglio e torsione – della membratura, determinata dai valori caratteristici delle resistenza dei materiali f $_{\text{vk}}$  e dalle caratteristiche geometriche degli elementi strutturali, dipendenti dalla classe della sezione; nel caso in cui si abbiamo elementi con sezioni di classe 4 può farsi riferimento alle caratteristiche geometriche "efficaci", area efficace A<sub>eff</sub>, modulo di resistenza efficace W<sub>eff</sub>, modulo di inerzia efficace J<sub>eff</sub>, valutati seguendo il procedimento indicato in UNI EN1993-1-5. Nel caso di elementi strutturali formati a freddo e lamiere sottili, per valutare le caratteristiche geometriche "efficaci" si può fare riferimento a quanto indicato in UNI EN1993-1-3;

γ<sup>M</sup> è il fattore parziale globale relativo al modello di resistenza adottato.

Per le verifiche di resistenza delle sezioni delle membrature, con riferimento ai modelli di resistenza esposti nel D.M. 17 gennaio 2018 ed utilizzando acciai dal grado S 235 al grado S 460 di cui al § 11.3 della legge, si adottano i fattori parziali γ<sub>M0</sub> e γ<sub>M2</sub> indicati nella tabella seguente. Il coefficiente di sicurezza  $\gamma_{M2}$ , in particolare, deve essere impiegato qualora si eseguano verifiche di elementi tesi nelle zone di unione delle membrature indebolite dai fori.

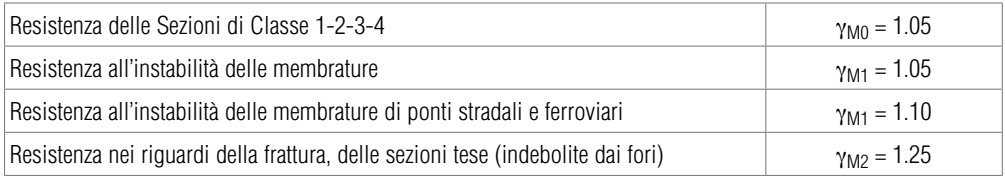

#### <span id="page-16-0"></span>**5.3. Resistenza a Trazione**

L'azione assiale di calcolo  $N_{Ed}$  deve rispettare la seguente condizione:

$$
\frac{N_{\text{Ed}}}{N_{\text{t,Rd}}} \le 1
$$

dove la resistenza di calcolo a trazione N<sub>t.Rd</sub> di membrature con sezioni indebolite da fori per collegamenti bullonati o chiodati deve essere assunta pari al minore dei valori seguenti:

*a)* la resistenza plastica della sezione lorda, A:

$$
N_{p1,Rd} = \frac{Af_{yk}}{\gamma_{M0}}
$$

*b)* la resistenza a rottura della sezione netta, A<sub>net</sub>, in corrispondenza dei fori per i collegamenti:

$$
N_{_{u,Rd}}=\frac{0.9\cdot A_{_{net}}\cdot f_{_{tk}}}{\gamma_{_{M2}}}
$$

#### **5.4. Resistenza a Compressione**

La forza di compressione di calcolo  $N_{Ed}$  deve rispettare la seguente condizione:

$$
\frac{N_{\text{Ed}}}{N_{\text{c,Rd}}} \le 1
$$

dove la resistenza di calcolo a compressione della sezione  $N_{c,RA}$  vale:

 $- N_{c,Rd} = A f_{vk} / γ_{M0}$  per le sezioni di classe 1, 2 e 3;

 $- N_{c,Rd} = A_{eff} f_{vk} / \gamma_{M0}$  per le sezioni di classe 4.

#### **5.5. Resistenza a Flessione monoassiale (retta)**

Il momento flettente di calcolo  $M_{Ed}$  deve rispettare la seguente condizione:

$$
\frac{M_{\text{Ed}}}{M_{\text{c,Rd}}} \leq 1
$$

dove la resistenza di calcolo a flessione retta della sezione M<sub>c Rd</sub> si valuta tenendo conto della presenza di eventuali fori in zona tesa per collegamenti bullonati o chiodati.

La resistenza di calcolo a flessione retta della sezione  $M_{c,Rd}$  vale:

$$
M_{cRd} = M_{p1Rd} = \frac{W_{p1} \cdot f_{yk}}{\gamma_{M0}}
$$
 per le sezioni di classe 1 e 2;

CLICCA per maggiori informazioni … e per te uno SCONTO SPECIALE

34

# <span id="page-17-0"></span>CAPITOLO<sub>6</sub> **CARICHI E SOVRACCARICHI**

Le azioni da considerare nelle costruzioni comprendono in genere: pesi propri degli elementi costituenti la struttura, carichi permanenti, sovraccarichi variabili per gli edifici, variazioni termiche e igrometriche, cedimenti di vincoli, azioni sismiche e dinamiche in genere, azioni eccezionali.

Tutti i carichi e sovraccarichi di esercizio saranno considerati agire staticamente, salvo casi particolari in cui gli effetti dinamici debbano essere debitamente valutati. In tali casi, a parte quanto previsto nei regolamenti specifici ed in mancanza di analisi dinamiche, i carichi indicati nel seguito verranno adeguatamente maggiorati per tener conto – in un'analisi statica equivalente – dell'amplificazione per gli effetti dinamici.

In linea di massima, in presenza di orizzontamenti pur con orditura unidirezionale ma con capacità di ripartizione trasversale, i carichi ed i sovraccarichi potranno assumersi come uniformemente distribuiti, per la verifica di insieme. In caso contrario, occorrerà valutarne le effettive distribuzioni.

I carichi e sovraccarichi sulle strutture si dividono in carichi permanenti e sovraccarichi variabili.

#### **6.1. Carichi permanenti**

Sono considerati carichi permanenti quelli non rimovibili durante il normale esercizio della costruzione, come tamponature esterne, divisori interni, massetti, isolamenti, pavimenti e rivestimenti del piano di calpestio, intonaci, contro soffitti, impianti, ecc., ancorché in qualche caso sia necessario considerare situazioni transitorie in cui non siano presenti. Essi vanno valutati sulla base delle dimensioni effettive delle opere e dei pesi per unità di volume dei materiali costituenti.

I tramezzi e gli impianti leggeri di edifici residenziali possono assumersi in genere come carichi distribuiti, quando i solai hanno una adeguata capacità di ripartizione trasversale.

#### **6.2. Sovraccarichi variabili**

Le intensità da assumere per i sovraccarichi variabili verticali ed orizzontali ripartiti e per le corrispondenti azioni locali concentrate – tutte comprensive degli effetti dinamici ordinari – sono riportate nella tabella che segue. I sovraccarichi verticali concentrati  $Q<sub>k</sub>$  riportati in tabella formano oggetto di verifiche locali distinte e non si applicano contemporaneamente ai carichi verticali ripartiti utilizzati nelle verifiche dell'edificio nel suo insieme; essi devono essere applicati su impronte di carico appropriate all'utilizzo ed alla forma dell'orizzontamento; in assenza di precise indicazioni può essere considerata una forma dell'impronta di carico quadrata pari a 50 x 50 mm, salvo che per le rimesse, i parcheggi e le aree di transito (categorie F e G). Per le costruzioni di categoria F, i carichi si applicano su due impronte di 100 x 100 mm, distanti assialmente 1,80 m. Per le costruzioni di categoria G, i carichi si applicano su due impronte di 200 x 200 mm, distanti assialmente 1,80 m.

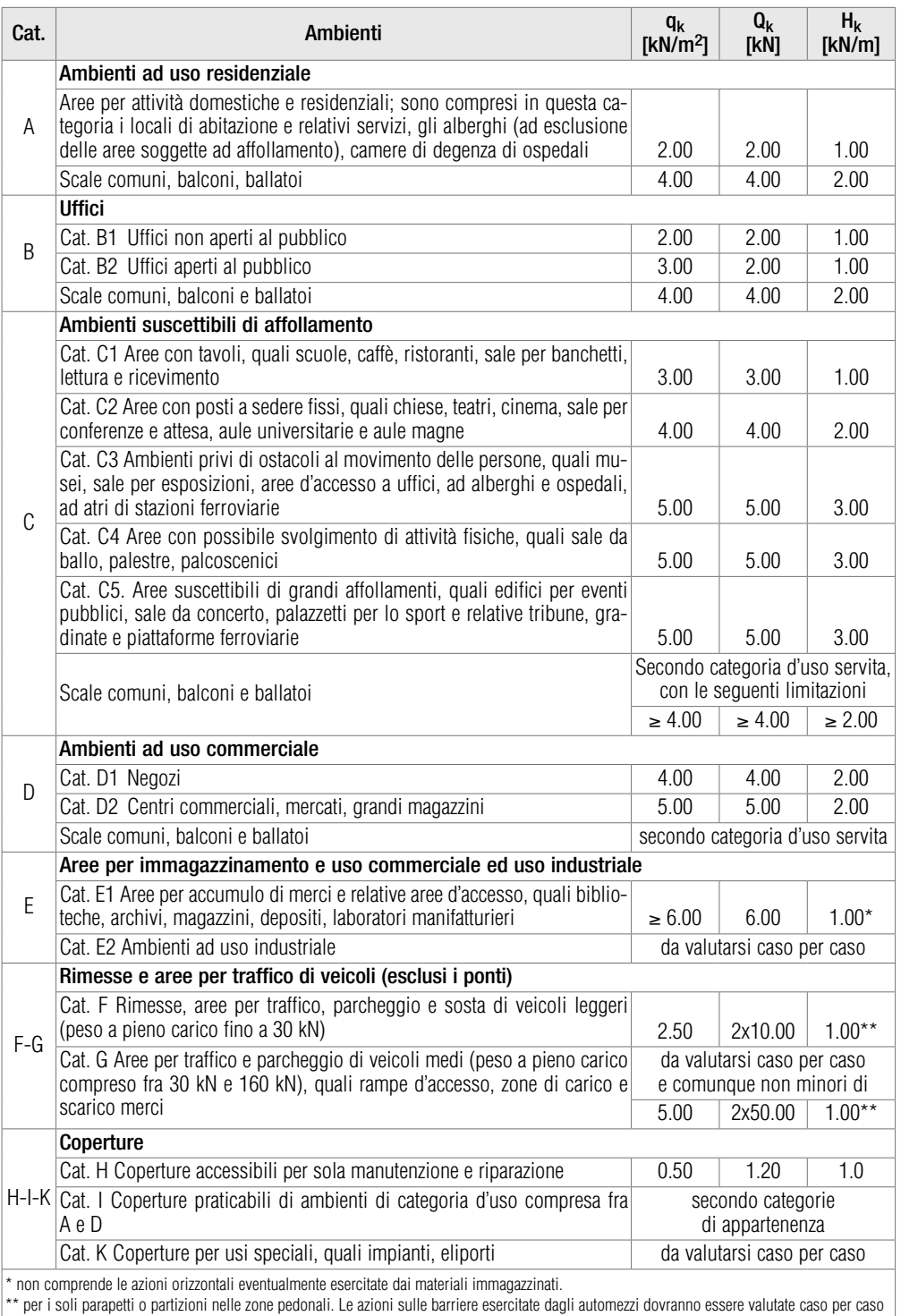

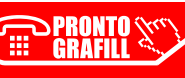

# <span id="page-19-0"></span>CAPITOLO<sub>7</sub> **I SOLAI**

#### **7.1. Generalità**

I solai hanno sempre rappresentato un elemento importante nelle costruzioni che ha consentito, assieme alle volte, di coprire uno spazio compreso fra muri. Assolvono contemporaneamente alla doppia funzione di riparare l'edificio e l'uomo dalle intemperie, e moltiplicare la superficie in pianta sviluppandola verticalmente. Diverse sono le funzioni del solaio e vanno da quella statica, di sopportare il peso proprio ed i carichi accidentali, a quella di assicurare una coibenza acustica soddisfacente, oltre alla funzione ad esso assegnata dalla vigente normativa sismica (D.M. 17 gennaio 2018) che è quella di ripartizione delle forze sismiche sugli elementi strutturali perimetrali. A tale scopo i solai debbono possedere la necessaria rigidezza.

I materiali utili alla realizzazione di un solaio sono molteplici e molteplici sono le soluzioni costruttive possibili. I primi solai ad essere realizzati furono solai in legno.

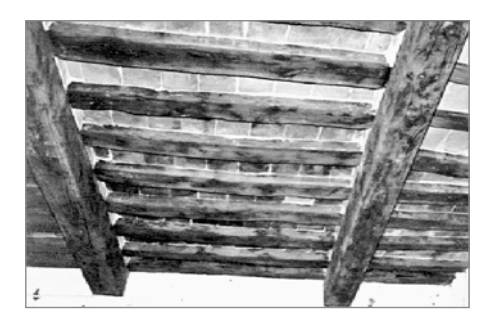

Una soluzione costruttivamente facile, ma che generalmente prevedeva spessori utili elevati, alta deformabilità meccanica, facilità di usura per effetto di agenti esterni, scarse caratteristiche di isolamento termico ed acustico, facilità di incendio. Altra nota dolente dei solai in legno è la scarsa possibilità di collegamento con la restante struttura portante che li rende così poco adatti per costruzioni in zona si[smica; se non ben curati infatti, i collegamenti non sono in grado di trasmettere adeguatamente le forze](https://grafill.it/landchiamami?isbn=88-277-0082-2&tipo=ABSTRACT)  inerziali di piano con conseguente mal funzionamento dell'intero organismo strutturale. La tipologia dei solai in acciaio, che seguì quella in legno, oltre a mantenere la facilità di esecuzione aveva la possibilità di superare luci assai maggiori e con minore deformabilità; miglioravano inoltre le caratteristiche termiche ed acustiche. Come quelli in legno, i solai in acciaio erano vulnerabili al fuoco e spesso nascevano problemi di finitura come ad esempio la difficoltà di intonacare uniformemente l'intradosso per la presenza di materiali differenti (acciaio e laterizio). Grazie alle nuove tecnologie le prestazioni di solai in acciaio sono estremamente migliorate ed essi sono oggi spesso utilizzati in edifici interamente in acciaio o in opere di ristrutturazione di vecchi edifici in muratura.

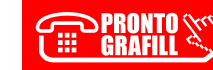

CLICCA per maggiori informazioni … e per te uno SCONTO SPECIALE

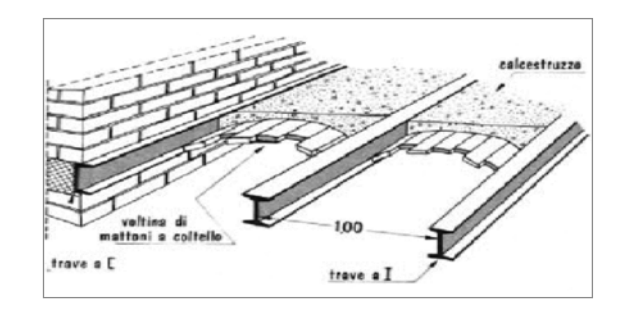

*Solaio in ferro con voltina di mattoni*

Con l'avvento del cemento armato si ebbe la possibilità di realizzare solai in grado di rispettare le principali esigenze richieste a questo tipo di struttura. Si trattava di studiare la soluzione tecnologica più adatta alle esigenze. I solai a soletta piena furono i primi ad essere proposti ma avevano l'inconveniente principale di essere estremamente pesanti. Venne così l'idea di alleggerire la struttura realizzando graticci di travi in cemento armato collegate da una sottile soletta sovrastante anch'essa in c.a., la cosiddetta soletta nervata. Questo tipo di struttura ricalca fedelmente l'orditura classica dei solai in legno con un'orditura principale, una secondaria e un elemento piano di collegamento.

Successivamente furono utilizzati i solai latero-cementizi gettati in opera che rappresentano il tipo di solaio misto in laterizio e cemento armato più diffuso in edilizia.

I blocchi di laterizio, muniti di alette laterali o accompagnati da fondelli sempre in laterizio, vengono posizionati su un impalcato di sostegno provvisorio che viene smontato non appena il conglomerato ha raggiunto una resistenza meccanica sufficiente (comunque non prima di 28 giorni).

Dopo aver sistemato tutti i blocchi e prima di procedere con il getto dei travetti e della soletta in calcestruzzo, si posizionano i ferri di armatura ricorrendo all'uso di distanziatori o di sistemi equivalenti in modo da assicurare che, nella fase di getto, i ferri mantengano una corretta disposizione.

[In pratica, rispetto ad una soletta nervata, il solaio misto, così congegnato, presenta il vantaggio di](https://grafill.it/landchiamami?isbn=88-277-0082-2&tipo=ABSTRACT)  essere composto da elementi di alleggerimento che hanno anche la funzione di isolatori acustici, di cassaforme per il getto di completamento e di uniformare tutta la superficie d'intradosso con una notevole riduzione dei tempi di realizzazione e la necessità di mano d'opera non specializzata.

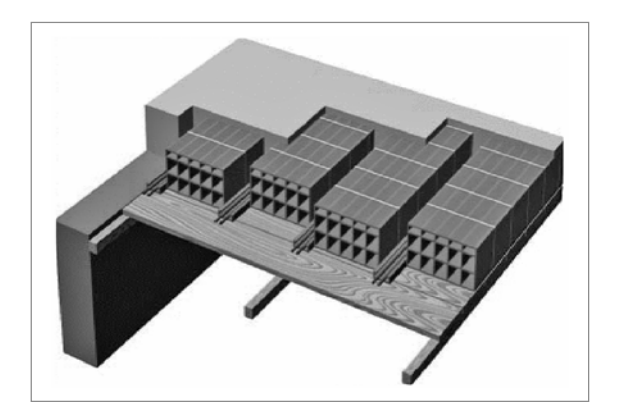

*Solaio in latero-cemento*

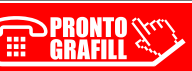

## <span id="page-21-0"></span>CAPITOLO<sub>8</sub> **IL CONSOLIDAMENTO STRUTTURALE DEI SOLAI**

#### **8.1. Generalità**

Sin dall'inizio degli anni Novanta si sono diffusi rapidamente nuovi sistemi di rinforzo di strutture mediante l'utilizzo di materiali compositi che risultano notevolmente vantaggiosi rispetto ai materiali tradizionali.

L'intervento di rinforzo con materiali compositi (FRP) quali le fibre di carbonio, vetro o aramidiche si sta espandendo essenzialmente per le proprietà che i materiali impiegati possiedono: maggiore durabilità, leggerezza e facile esecuzione.

La resistenza media della famiglia dei filamenti di carbonio varia da 1900 MPa a 4900 MPa, al contempo i moduli elastici variano da 640 GPa a 230 GPa.

I filamenti di carbonio, pertanto, possiedono rigidezze e resistenze maggiori degli acciai da costruzione. La resistenza media della famiglia dei filamenti di vetro varia da 2500 a 3500 MPa, al contempo il modulo elastico in trazione varia da 60 a 80 GPa. I filamenti di vetro, pertanto, pur possedendo resistenze superiori all'acciaio, hanno bassi moduli elastici.

La famiglia dei filamenti di fibra aramidica ha resistenze e moduli elastici intermedi ai precedenti, è risaputo,inoltre, che i filamenti di carbonio conducono elettricità, mentre sono isolanti le fibre di vetro e le fibre aramidiche, è altresì noto che le fibre aramidiche sublimano intorno a 400 °C.

L'intervento di rinforzo di strutture solitamente si rende necessario, quando lo stesse risultano dan[neggiate a causa di eventi eccezionali, per necessità di aumento dei carichi di esercizio per cambio di](https://grafill.it/landchiamami?isbn=88-277-0082-2&tipo=ABSTRACT)  destinazione d'uso, per adeguamento sismico o strutturale, per degrado dei materiali (corrosione delle armature metalliche) oppure per errore di progettazione o esecuzione.

Il rinforzo strutturale può riguardare tutti gli elementi strutturali siano esse in c.a. o in muratura.

#### **8.2. Materiali di rinforzo**

I materiali comunemente impiegati per il rinforzo strutturale sono costituite da fibre lunghe immerse in una matrice.

Le fibre utilizzate, *Fiber Reinforced Polymer* (FRP) possiedono una elevata resistenza a trazione e rigidezza assiale e costituiscono il vero e proprio rinforzo strutturale, mentre la matrice deve solamente garantire una uniforme distribuzione delle tensioni tra le singole fibre, in molti casi la stessa assolve alla funzione di legante essendo costituita da resine epossidiche.

Recentemente è stato proposto l'utilizzo di speciali matrici a base cementizia nella quale sono immerse le reti di fibre per la realizzazione di materiali compositi detti FRCM (*Fiber Reinforced Cementitious Matrix*), questa tipologia di prodotti, a parità di superficie di rinforzo, risultano meno resistenti delle FRP ma sicuramente sono di più facile applicazione.

I Prodotti fibrosi maggiormente utilizzati per il rinforzo strutturale possono così catalogarsi:

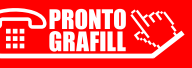

- NASTRI O FOGLI: sono prodotti costituiti da sole fibre parallele di spessore inferiore a mm 1, a rigidezza flessionale quasi nulla. Si applicano impregnandoli nella matrice polimerica (in genere resina epossidica) all'atto dell'incollaggio nella struttura da rinforzare.
- TESSUTI: sono prodotti costituiti da sole fibre (senza matrice) disposte in diverse direzioni, di spessore inferiore a mm 1, a rigidezza flessionale quasi nulla. Si applicano impregnandoli nella matrice polimerica (in genere resina epossidica) all'atto dell'incollaggio nella struttura da rinforzare.
- RETI DI FIBRE: sono prodotti costituiti da sole fibre raccolti e disposti in modo tale da formare una rete a maglie quadrate o rettangolari di dimensioni poco superiori al centimetro, di spessore inferiore a mm 1, a rigidezza flessionale quasi nulla.

Le reti si applicano impregnandoli nella matrice polimerica (in genere resina epossidica) o malta a base cementizia, all'atto dell'incollaggio nella struttura da rinforzare.

– LAMINE O LAMELLE: sono prodotti costituiti da fibre parallele e matrice, ottenute per pultrusione, di spessore superiore a mm 1, dotate di rigidezza flessionale. Si applicano sulla struttura da rinforzare mediante incollaggio con resina epossidica delle lamelle già composite.

I nastri, i tessuti e le reti, grazia alla modesta rigidezza flessionale possono essere applicate su qualunque tipo di superficie anche con piccoli raggi di curvatura, mentre le lamelle essendo più rigide [trovano maggiore applicazione nel rinforzo di superfici regolari, inoltre nastri e lamelle sono in grado di](https://grafill.it/landchiamami?isbn=88-277-0082-2&tipo=ABSTRACT)  sopportare sforzi di trazione nell'unica direzione delle fibre, mentre tessuti e reti hanno elevata capacità di resistenza a trazione in più direzioni essendo le fibre disposte in più direzioni.

I rinforzi di materiale composito hanno elevata resistenza e rigidezza escluvivamente a Trazione nella direzione parallela alle fibre, pertanto sono maggiormente impiegate per contrastare instabilità flessionali (rinforzo di solai e volte) e sforzi di trazione (rinforzo di pannelli murari, cinturazione di edifici in muratura, confinamento di colonne).

Dal punto di vista del comportamento meccanico, un rinforzo strutturale di materiale composito è caratterizzato dai seguenti parametri:

- **ε**<sub>fu</sub> = dilatazione di rottura;<br>– f<sub>fu</sub> = resistenza a trazione:
- $f_{\text{fu}}$  = resistenza a trazione;
- $E_f$  = modulo elastico a trazione in direzione delle fibre.

Questi parametri meccanici sono sempre riferiti ad una sezione e spessore nominale che viene denominato anche spessore di calcolo.

Nel caso di prodotti impregnati in situ (nastri, tessuti, reti) lo spessore nominale è riferito alle sole fibre presenti in una direzione e viene determinato applicando la seguente relazione:

$$
t_f = p_f \, / \, \gamma_{fiber}
$$

in cui p<sub>f</sub> è il peso delle fibre nella direzione considerata per unità di superficie, γ<sub>fibre</sub> è il peso specifico delle fibre.

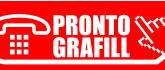

#### $\Box$

## <span id="page-23-0"></span>CAPITOLO<sub>9</sub> **I BALCONI**

I balconi sono delle strutture orizzontali a sbalzo che formano affacci e rampe di collegamento, possono essere realizzati secondo vari schemi statici e precisamente:

*a)* mediante prolungamento del solaio adiacente;

*b)* mediante solaio appoggiato al prolungamento delle travi dei solai;

*c)* mediante ancoraggio diretto alla trave o al cordolo perimetrale.

In questo volume si tratteranno solamente i balconi realizzati mediante ancoraggio alla trave o al cordolo perimetrale in quanto le altre tipologie possono essere risolte con l'ausilio di altri software diversi da quello allegato alla presente pubblicazione.

Il materiale con cui può essere realizzato un balcone varia a seconda delle esigenze progettuali e può essere in pietra, ferro e c.a.

[Lo schema statico è quello classico della mensola a sbalzo ancorata alla trave perimetrale quindi le](https://grafill.it/landchiamami?isbn=88-277-0082-2&tipo=ABSTRACT)  sollecitazioni saranno massime nella sezione di incastro. Il diagramma del momento flettente è parabolico e varia dal punto di nullo all'estremità dell'aggetto al punto di massima sollecitazione nel punto di incastro.

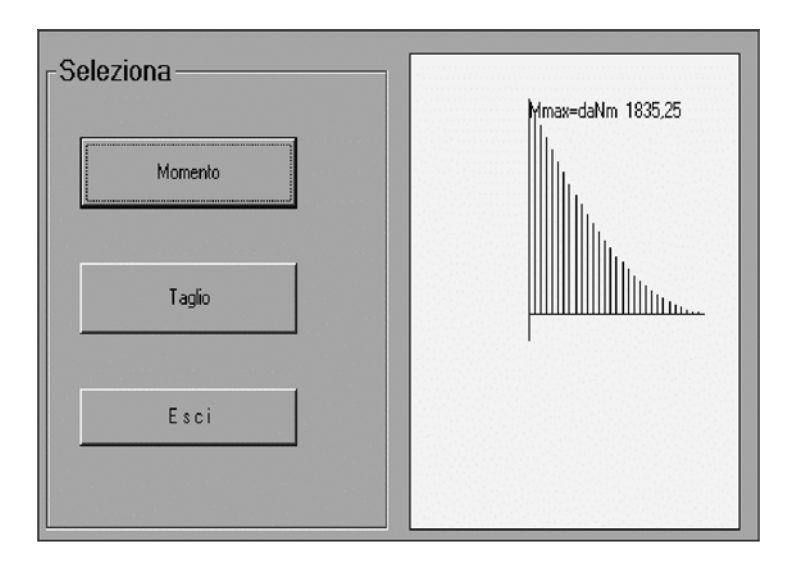

Occorre preliminarmente calcolare la luce di calcolo che risulta pari alla luce teorica incrementata dalla lunghezza di ancoraggio che in genere deve risultare pari a 2/3 dello spessore della trave perimetrale ed in ogni caso non inferiore a cm 20.

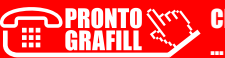

Calcolata la lunghezza di calcolo, si passa all'analisi dei carichi agenti nello sbalzo costituiti dai carichi permanenti e dal sovraccarico accidentale secondo la seguente combinazione:

$$
Q_{tot} = Q_p * \gamma_g + Q_a * \gamma_q + Q_{ki} * \gamma_{q2} * \Psi_{02}
$$

[Qualora si voglia considerare ai fini cautelativi un incremento di carico verticale per azioni eccezionali](https://grafill.it/landchiamami?isbn=88-277-0082-2&tipo=ABSTRACT)  (Sisma o altro) il software consente l'incremento del carico secondo un coefficiente preimpostato. Calcolato il carico per metro lineare di sbalzo si passa al calcolo delle sollecitazioni, mediante l'utilizzo delle formule seguenti:

$$
T_{\text{max}} = Q * 1/2 - M_{\text{max}} = Q * L^2 / 2 + P * L
$$

dove:

Q è il carico distribuito agente sullo sbalzo; P è il carico concentrato all'estremità dello sbalzo; L è la luce di calcolo dello sbalzo.

Una volta calcolata la massima sollecitazioni tagliante e flessionale si passa alla fase di verifica della sezione che varia in funzione del tipo di materiale che costituisce l'opera.

#### *Balconi in c.a.*

Si tratta della tipologia maggiormente ricorrente nei nuovi edifici, vengono realizzati ancorando le armature alle travi perimetrali ed eseguiti in contemporanea con le medesime.

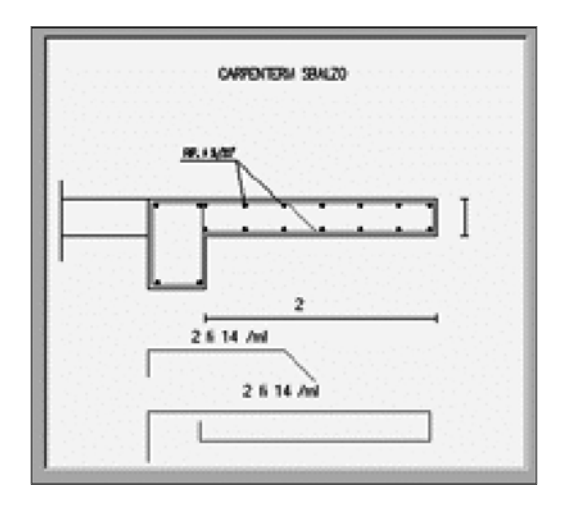

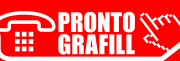

# <span id="page-25-0"></span>CAPITOLO 10 **LE SCALE**

Le scale sono elementi strutturali che servono a superare i dislivelli per consentire il collegamento tra i vari interpiani.

Una prima classificazione viene fatta in base alla forma geometrica, si hanno così scale ad una rampa, a doppia rampa, a tre e quattro rampe, ad elica a chiocciola, ecc..

Dal punto di vista strutturale si differenziano in base al materiale di cui sono costituiti e soprattutto in funzione dello schema statico.

In base al materiale possono essere realizzate un pietra, in legno in ferro oppure in c.a.

In funzione dello schema statico possono essere realizzate con gradini a sbalzo, a soletta rampante o a gradini incastrati tra muri maestri.

Le scale vanno dimensionate in relazione all'uso cui debbono essere destinate, nei vecchi edifici spesso si rinvengono scale aventi larghezza pari a 65-70 cm con alzate di cm 30 e pedate di cm 25.

Tale tipologia di scale se da un lato riduce notevolmente lo spazio di ingombro dall'altro mal si concilia con le esigenze funzionali ed ergonomiche.

L'orientamento nella realizzazione delle scale è quello di rispettare, nel dimensionamento delle rampe, i seguenti parametri:

Larghezza m 1.00-1.20 per edifici residenziali mentre per edifici pubblici si varia da m 2.00-2.20 in funzione dell'importanza dell'edificio medesimo.

Una scala ben progettata deve soddisfare la seguente relazione:

$$
2a + p = 62 - 65
$$
 cm

Le verifiche vanno condotte nelle sezioni di massima sollecitazione e per sollecitazioni di flessione e taglio.

Le tipologie di scale analizzate sono quella classica a soletta rampante la quale ipotesi di calcolo può essere assimilata a quella di un solaio per la quale le massime sollecitazioni risultano:

$$
R_a = Q \star L/2
$$
  

$$
M_{max} = Q \star L^2/12
$$

Occorre verificare altresì, nel caso di gradini a sbalzo, la trave di ancoraggio che risulta sollecitata a torsione nonché eseguire la verifica di deformabilità del gradino, tranne nel caso di gradini in pietra i quali essendo costituiti da materiale non deformabile non sono assoggettabili a tale tipo di verifica. In tal caso occorre procedere alla verifica a ribaltamento nella sezione di incastro accertandosi che [il momento ribaltante indotto dai carichi sia equilibrato dal peso della massa muraria gravante](https://grafill.it/landchiamami?isbn=88-277-0082-2&tipo=ABSTRACT)  all'incastro.

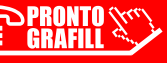

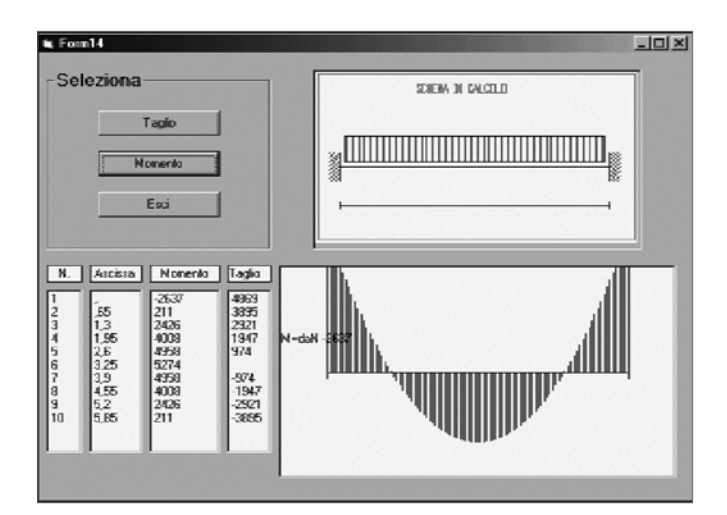

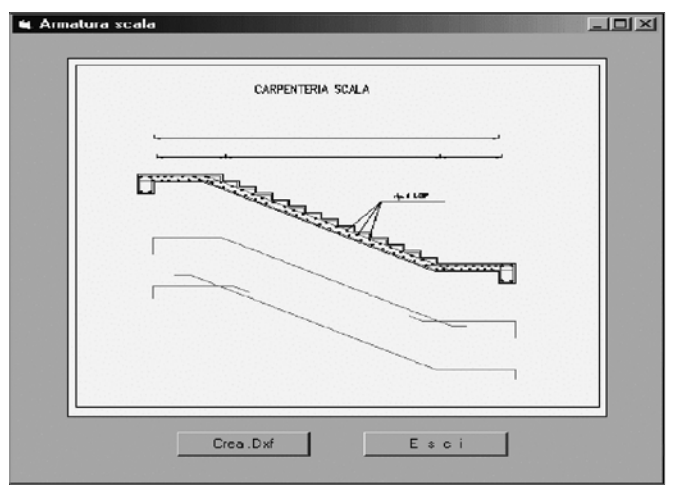

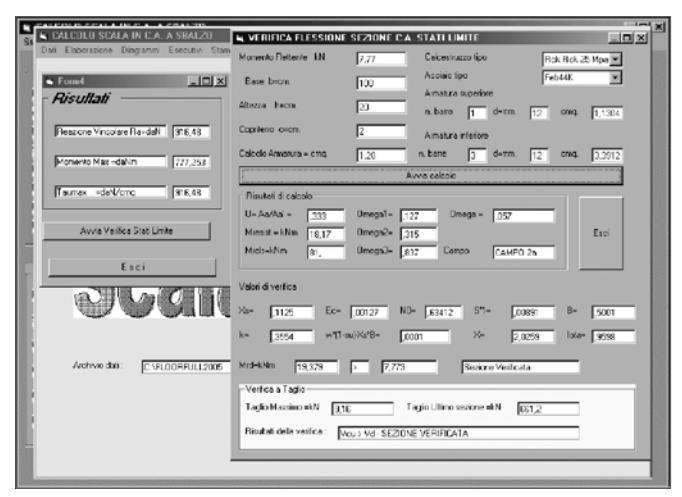

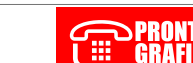

## <span id="page-27-0"></span>CAPITOLO<sub>11</sub> **LE ARCHITRAVI**

Le architravi sono elementi strutturali che servono al contenimento della massa muraria, quando si vanno a praticare aperture sui muri maestri di edifici in muratura.

La funzione statica cui assolvono è quella di scaricare i carichi verticali agenti su di essa sulle parti di muratura laterali mediante funzionamento ad arco.

Il carico gravante sull'architrave è costituito, dal peso della muratura compreso nella parabola di distacco, e da eventuali scarichi di solai o sbalzi sovrastanti e compresi in detta parabola di distacco.

Per le murature aventi media resistenza la zona di distacco della muratura sovrastante, in assenza di architrave è costituita da una parabola avente freccia massima pari a 2/3 della luce del vano. In realtà l'entità della freccia dipende dalla qualità e resistenza della muratura portante, infatti frecce maggiori si manifestano in presenza di murature scadenti. Pertanto le possibili condizioni di carico dell'architrave risultano:

- 1) carichi rientranti nel triangolo equilatero di luce pari a quella del vano;
- 2) triangolo di carico rettangolo isoscele con angoli alla base di 45°;
- 3) rettangolo di carico di altezza pari al 20-30% della luce netta del vano;
- 4) parabola avente freccia massima pari a 2/3 L;
- 5) semicirconferenza di raggio pari a L/2 + s dove quest'ultimo fattore rappresenta lo spessore della muratura.

La normativa sismica vigente, D.M. 17 gennaio 2018, non prescrive particolari accorgimenti per l'esecuzione delle architravi ed al punto 4.5.2 – *Edifici in muratura ordinaria*, prescrivono:

«*b) al di sopra dei vani di porte e finestre devono essere disposti architravi in cemento armato o in acciaio efficacemente ammorsati nella muratura*».

Lo schema di calcolo adottato è quello di una trave appoggiata alle estremità, anche se il tipo di vincolo che più si avvicina alla realtà sarebbe il semincastro, tuttavia operando a favore della stabilità si può senz'altro considerare la struttura semplicemente appoggiata ai piedritti.

Come prescritto dalla normativa le architravi possono essere realizzate in c.a. mediante esecuzione di una trave dello spessore pari allo spessore della muratura ed altezza variabile non inferiore a cm 20, tale tipo di architrave non viene molto utilizzata se non per la copertura di luci notevoli o quando l'estradosso dell'architrave in c.a. funge da succielo. Del resto l'esecuzione di architravi in c.a. nei lavori di apertura di nuovi vani risulta di difficile esecuzione. L'architrave in ferro, in genere, è costituita da una coppia di profilati in ferro, collegati trasversalmente per impedire movimenti verso l'esterno del muro e [sigillate mediante l'impiego di elementi in laterizio, vengono preferite a quelle in c.a. per il minore peso](https://grafill.it/landchiamami?isbn=88-277-0082-2&tipo=ABSTRACT)  proprio gravante sulle strutture e per la semplicità di esecuzione.

Il calcolo dell'architrave viene condotto considerando il carico gravante su di essa derivante dal peso proprio dell'ammasso murario compreso nella parabola di distacco avente freccia massima pari a 2/3 della luce del vano oltre ai sovraccarichi derivanti da eventuali solai insistenti sulla predetta parabola di distacco.

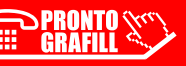

dove:

- $L =$  luce netta del vano:
- $b =$ spessore della muratura;
- γ<sup>m</sup> = peso specifico della muratura;
- P = carico a metro lineare trasmesso da eventuali solai insistenti sulla parabola di distacco assunta pari a 2/3 della luce del vano;
- $f_p$  = freccia massima della parabola di distacco (2 / 3  $*$  L).

Il calcolo del momento risulta pari a:

$$
M_{\text{max}} = 5 / 32 \times Q \times L
$$

Viene altresì effettuato il calcolo della lunghezza di appoggio che viene calcolato con la seguente espressione:

$$
La = 2 * Ra / (s * f_{yk} / \gamma_0)
$$

dove:

Ra = reazione vincolare;

- $S =$  larghezza aletta di appoggio del profilo;
- $f_{\text{vk}}$  = resistenza a rottura della muratura;

 $γ<sub>0</sub> =$  coefficiente di sicurezza posto pari a 1.5.

#### **RELAZIONE DI CALCOLO ARCHITRAVE IN FERRO**

L'effettivo Masso murario sostenuto dall'architrave è quello definito inferiormente dall'asse dell'architrave e superiormente dalla parabola (avente il max in mezzeria) lungo la quale si sarebbe prodotta la lesione con conseguente distacco della muratura, in mancanza dell'architrave di sostegno.

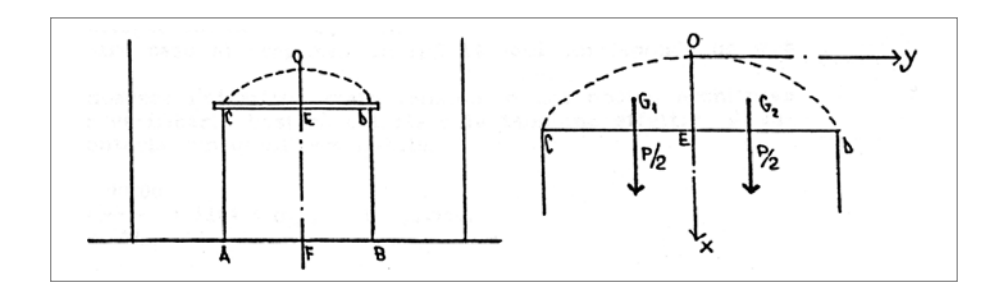

Chiamato P il peso della zona COD, esso insiste per metà sulla semicorda CE e per l'altra metà su ED. Detti carichi si considerano applicati ai rispettivi baricentri G1 e G2 che hanno per coordinate:

 $G1 = (3 / 5 * 0)$   $E: 3 / 8 * CD / 2$   $G2 = (3 / 5 * 0)$   $E: 3 / 8 * CD / 2$ 

[detto b lo spessore del muro e ricordando, dalla geometria, che l'area racchiusa da una parabola è pari a:](https://grafill.it/landchiamami?isbn=88-277-0082-2&tipo=ABSTRACT) 

Spar =  $2/3$  \* s \* l nel nostro caso avremo:

# <span id="page-29-0"></span>CAPITOLO 12 **LA RELAZIONE GEOTECNICA**

Le indagini geotecniche devono essere programmate in funzione del tipo di opera e/o di intervento e devono riguardare il volume significativo, e devono permettere la definizione dei modelli geotecnici di sottosuolo necessari alla progettazione.

I valori caratteristici delle grandezze fisiche e meccaniche da attribuire ai terreni devono essere ottenuti mediante specifiche prove di laboratorio su campioni indisturbati terreno e attraverso l'interpretazione dei risultati di prove e misure in sito.

Per valore caratteristico di un parametro geotecnico deve intendersi una stima ragionata e cautelativa del valore del parametro nello stato limite considerato.

L'aggiornamento delle Norme Tecniche per le costruzioni approvate con D.M. 17 gennaio 2018 dedica il Capitolo 6 interamente alla progettazione geotecnica.

#### **12.1. Modello geotecnico**

Per modello geotecnico si intende uno schema rappresentativo delle condizioni stratigrafiche, del regime delle pressioni interstiziali e della caratterizzazione fisico-meccanica dei terreni e delle rocce compresi nel volume significativo, finalizzato all'analisi quantitativa di uno specifico problema geotecnica. È responsabilità del progettista la definizione del piano delle indagini, la caratterizzazione e la modellazione geotecnica. Nel caso di costruzioni o di interventi di modesta rilevanza, che ricadano in zone ben conosciute dal punto di vista geotecnico, la progettazione può essere basata sull'esperienza e sulle conoscenze disponibili, ferma restando la piena responsabilità del progettista su ipotesi e scelte progettuali. Il modello geotecnica è finalizzato a fornire tutti i dati geotecnici necessari per il progetto e le verifiche delle fondazioni, nonché per l'impostazione delle successive attività di monitoraggio.

#### **12.2. Verifiche della sicurezza e delle prestazioni**

#### 12.2.1. *Verifiche nei confronti degli stati limite ultimi (SLU)*

Per ogni stato limite per perdita di equilibrio (EQU), come definito al § 2.6.1, deve essere rispettata la condizione:

$$
E_{inst,d} \leq E_{stb,d}
$$

dove E<sub>inst,d</sub> è il valore di progetto dell'azione instabilizzante, E<sub>stb,d</sub> è il valore di progetto dell'azione stabilizzante.

La verifica della suddetta condizione deve essere eseguita impiegando come fattori parziali per le azioni i valori γF riportati nella colonna EQU della tabella 6.2.I. allegata al D.M. 17 gennaio 2018.

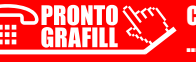

Per ogni stato limite ultimo che preveda il raggiungimento della resistenza di un elemento strutturale (STR) o del terreno (GEO), come definiti nel D.M. 17 gennaio 2018, deve essere rispettata la condizione:

 $E_d \leq R_d$ 

dove:

 $E_d$  è il valore di progetto dell'azione o dell'effetto dell'azione;

 $R_d$  è il valore di progetto della resistenza del sistema geotecnico (terreno).

La verifica di detta condizione deve essere effettuata impiegando diverse combinazioni di gruppi di coefficienti parziali, rispettivamente definiti:

- per le azioni (A1 e A2);
- per i parametri geotecnici (M1 e M2);
- per le resistenze (R1, R2 e R3).

I diversi gruppi di coefficienti di sicurezza parziali sono scelti nell'ambito di due approcci progettuali distinti e alternativi.

#### Approccio 1

Nel primo approccio progettuale (Approccio 1) le verifiche si eseguono con due diverse combinazioni di gruppi di coefficienti ognuna delle quali può essere critica per differenti aspetti dello stesso progetto.

#### Approccio 2

Nel secondo approccio progettuale (Approccio 2) le verifiche si eseguono con un'unica combinazione di gruppi di coefficienti.

#### Azioni (= Forze o deformazioni imposte applicate alla struttura)

I coefficienti parziali  $\gamma_F$  relativi alle azioni sono indicati nella Tab. 6.2.I. Ad essi deve essere fatto riferimento con le precisazioni riportate nel § 2.6.1. delle NTC 2018. Si deve comunque intendere che [il terreno e l'acqua costituiscono carichi permanenti \(strutturali\) quando, nella modellazione utilizzata,](https://grafill.it/landchiamami?isbn=88-277-0082-2&tipo=ABSTRACT)  contribuiscono al comporta-mento dell'opera con le loro caratteristiche di peso, resistenza e rigidezza. Nella valutazione della combinazione delle azioni i coefficienti di combinazione  $\Psi_{ii}$  devono essere assunti come specificato nel Capitolo 2 delle NTC 2018. Si fa salvo, comunque, quanto previsto nel Decreto del Ministro delle Infrastrutture e dei Trasporti del 26 giugno 2014 recante "*Norme tecniche per la progettazione e la costruzione degli sbarramenti di ritenuta (dighe e tra-verse)*", ove applicabile.

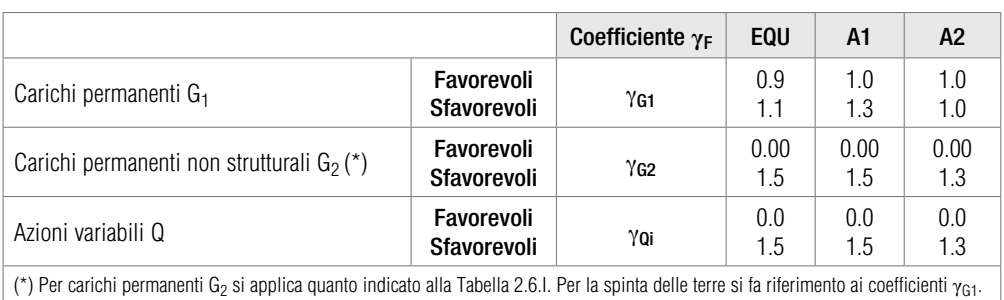

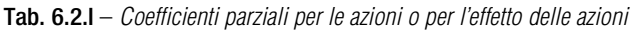

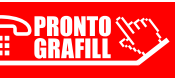

# <span id="page-31-0"></span>CAPITOLO 13 **PARETINE SISMICHE**

#### **13.1. Generalità**

Spesso nella progettazione di edifici ci troviamo di fronte dei manufatti strutturali che hanno una funzione di contenimento del terreno retrostante, ma dal punto di vista strutturale si comportano in maniera diversa dai tradizionali muri di contenimento, detti manufatti sono le paretine sismiche.

Le paretine sismiche sono realizzate in c.a. e risultano ancorate alle strutture di fondazione, quindi hanno un comportamento cosiddetto a mensola. Le stesse risultano disconnesse dalle strutture portanti in c.a. con le quali sono collegate solamente attraverso le fondazioni dell'edificio.

Dal punto di vista statico. Le paretine sismiche si comportano come mensole incastrate alla base, sollecitate dalla spinta del terreno sovrastante, dai sovraccarichi agenti sul cuneo di spinta e dalle sollecitazioni sismiche.

#### **13.2. La spinta delle terre**

[La spinta delle terre è la pressione che un masso di terra, determinato, esercita contro un qualsiasi](https://grafill.it/landchiamami?isbn=88-277-0082-2&tipo=ABSTRACT)  paramento atto ad impedire il franamento dello stesso.

Le particelle di un terreno allo stato granulare, risultano connesse da un fenomeno di attrito (attrito interno) che si oppone allo scorrimento mutuo delle particelle.

Tale resistenza dipende dalla coesione "c".

L'angolo di attrito interno, è rappresentato dall'angolo che la scarpa di una massa di terreno forma con l'orizzontale, quando viene lasciata cadere dall'alto (vedi figura seguente).

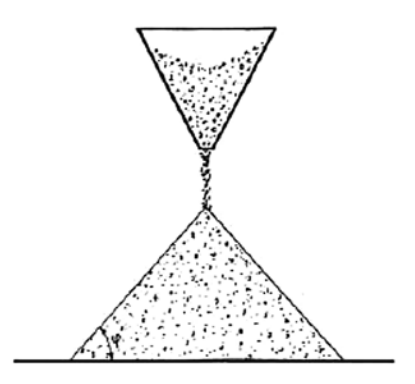

L'angolo di attrito interno ϕ coincide con l'angolo di natural declivio in caso di terreni asciutti incoerenti.

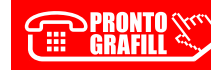

#### 13.2.1. La teoria di Coulomb

Per il calcolo della spinta del terreno sulla Paretina si utilizza la teoria di Coulomb che si fonda su un procedimento analitico, basato su cinque ipotesi fondamentali:

- 1. Il masso di terra spingente è privo di coesione;
- 2. Il muro subisce un piccolo cedimento in avanti non appena viene caricato dal terrapieno;
- 3. La superficie di scorrimento del prisma di terra, viene considerata piana (in realtà è curva);
- 4. La superficie del terreno è orizzontale ed il paramento del muro di sostegno e verticale;
- 5. Non esiste angolo di attrito terra-muro  $\phi_1$  che pertanto viene posto uguale a zero, quindi la spinta è sempre perpendicolare al paramento del muro.

#### 13.2.2. Calcolo della spinta

Il calcolo della spinta agente sulla Paretina di sostegno si ottiene mediante impiego della seguente espressione di COULOMB:

$$
S = \frac{1}{2} \star \gamma_t \star h^2 \star K_A
$$

dove:

 $-\gamma_t$  = peso specifico del terreno;

 $- h =$ altezza del terrapieno;

 $-K_A =$  coefficiente di Spinta Attiva.

Il Coefficiente di spinta attiva, viene calcolato utilizzando la seguente espressione che tiene conto anche dell'inclinazione della spinta in funzione dell'angolo di attrito terra-muro:

$$
K_A = \frac{\sin^2(\psi + \phi')}{\sin^2 \psi \sin(\psi - \delta) \left[1 + \sqrt{\frac{\sin(\psi' + \delta)\sin(\psi' - \beta)}{\sin(\psi - \delta)\sin(\psi + \beta)}}\right]^2}
$$

dove:

- $-\psi$  = angolo del paramento interno rispetto all'orizzontale;
- $-$  φ' = angolo di attrito interno;
- $-\delta$  = angolo di attrito terra-muro 2/3  $*$   $\phi$ ;
- $\beta$  = angolo di estradosso del terreno.

La spinta della terra è applicata ad 1/3 dell'altezza del diagramma delle pressioni di forma triangolare.

#### **13.2.3. Sovraccarico sul terreno**

Per sovraccarico di un terrapieno, si intende ogni carico concentrato o ripartito, che agisce sopra il piano orizzontale che delimita il terrapieno.

[Indicando con q il sovraccarico la spinta dovuta al sovraccarico accidentale viene calcolata utilizzando](https://grafill.it/landchiamami?isbn=88-277-0082-2&tipo=ABSTRACT)  la seguente espressione:

$$
S_q = K_A * q * H
$$

162

CLICCA per maggiori informazioni … e per te uno SCONTO SPECIALE

<span id="page-32-0"></span>

# <span id="page-33-0"></span>CAPITOLO 14 **CALCOLO CERCHIATURE**

#### **14.1. Generalità**

Spesso negli edifici esistenti in muratura sorge l'esigenza dell'apertura di nuovi vani sulla muratura portante. Tale intervento necessita di uno studio statico approfondito, stante che viene alterata la rigidezza del setto murario che influenza la distribuzione delle forza sismiche all'interno dei setti del piano in oggetto. Pertanto occorre fare in modo che la rigidezza iniziale del setto non venga alterata in maniera [da non variare la distribuzione delle forze sismiche di piano, per fare ciò si ricorre alla progettazione di](https://grafill.it/landchiamami?isbn=88-277-0082-2&tipo=ABSTRACT)  cerchiature che possono essere realizzate con elementi in c.a. oppure con elementi in ferro. In pratica all'interno del setto murario in sostituzione della parte di muratura eliminata viene inserito un telaio chiuso in maniera da ripristinare la rigidezza originaria del setto. Pertanto l'apertura verrà cerchiata con elementi in c.a. o profilati in ferro costituenti un telaio rigido in grado di sostituire, ai fini del comportamento globale sismico dell'edificio, la parte di muratura eliminata per effetto della apertura del vano.

#### **14.2. Criteri di calcolo**

Come noto il comportamento statico di edifici in muratura portante è caratterizzato da collasso di tipo tagliante per effetto delle azioni sismiche agenti sull'edificio il cui diagramma forze-spostamenti convenzionalmente utilizzato è il seguente:

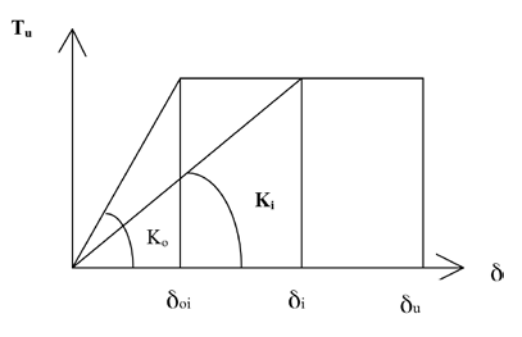

dove  $T_{\mu}$ , azione tagliante ultima, è fornita dalla relazione:

$$
T_{u} = A^{\star} \tau_{k}^{\star} \sqrt{(1+\sigma_{0}/(1.5^{\star} \tau_{k})}
$$

Nella quale:

 $\tau_k$  = resistenza a taglio fissata in funzione del tipo di muratura;

 $A = area$  sezione normale del pannello;

 $\sigma_0$  = tensione normale per carichi verticali.

Per quanto riguarda l'individuazione dei parametri di calcolo, relativi alle caratteristiche meccaniche dei materiali, si fa riferimento alla tabella C.8A.2.1 della Circolare n. 617/CSLLPP del 2/02/2009 che ha modificato la precedente Tabella 11.D.1 dell'O.P.C.M. n. 3274 del 20/03/2003, che di seguito si riporta al fine di elencare le caratteristiche tecniche delle murature da utilizzare nei calcoli statici.

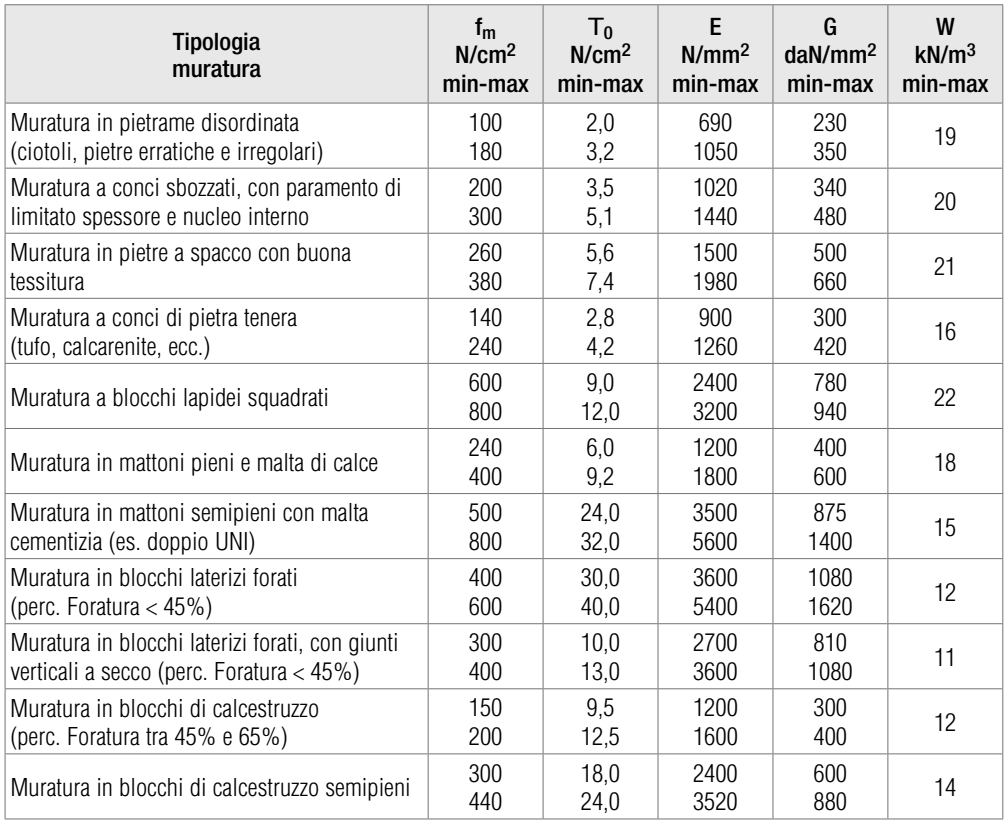

[Come noto dalla scienza delle costruzioni, la ripartizione delle forze sismiche all'interno dell'organismo](https://grafill.it/landchiamami?isbn=88-277-0082-2&tipo=ABSTRACT)  strutturale avviene proporzionalmente alla rigidezza di ogni singolo elemento strutturale, per cui in assenza di una parte di muratura costituente l'ossatura strutturale la forza sismica di piano si ripartisce sulle rimanenti fasce di muratura portante, ne consegue che se al posto di eliminare una parte di muratura (apertura di un vano finestra) si inserisce un telaio avente rigidezza pari alla parte di muratura eliminata, la ripartizione delle forze sismiche avviene nello stesso modo in cui avveniva prime dell'effettuazione dell'intervento demolitorio, e la restante parte di muratura dell'edificio non risulta essere sottoposta ad azioni sismiche aggiuntive oltre a quelle cui è sottoposta in atto.

Alla luce di quanto sopra esposto il problema statico consiste nel sostituire la parte di muratura eliminata per l'apertura del vano finestra con un telaio costituito da elementi in c.a. o acciaio, ritti e traversi che può essere considerato infinitamente rigido, quindi siamo in presenza di un telaio SHEAR-TYPE. Si calcola la rigidezza in campo elastico del setto murario originario, utilizzando la seguente espressione:

## <span id="page-35-0"></span>CAPITOLO 15 **INSTALLAZIONE DEL SOFTWARE INCLUSO**

#### **15.1. Note sul software incluso**

SOLAI, SCALE E SBALZI è il software per il calcolo agli stati limite delle strutture secondarie in c.a., in acciaio, legno o in muratura, aggiornato alle NTC 2018 e alla Circolare applicativa n. 7/2019, che ha introdotto aggiornamenti e procedure esplicative relativi a: classificazione dei sovraccarichi variabili (Cap. 3); categorie di sottosuolo; calcolo delle azioni vento (CNR DT 207), azioni della neve, termiche [e sismiche; progettazione geotecnica \(Cap. 6\); approccio progettuale \(soppressa l'alternatività AP1 e](https://grafill.it/landchiamami?isbn=88-277-0082-2&tipo=ABSTRACT)  AP2 imponendo l'Approccio 2 per fondazioni superficiali e fondazioni profonde).

SOLAI, SCALE E SBALZI è dotato di moduli indipendenti che risolvono problemi specifici della progettazione relativi a:

- Calcolo e verifica di solai di diverse tipologie (latero-cementizi, ferro e tavelloni, travetti prefabbricati e c.a.p., legno, a piastra in c.a. e solai in polistirene espanso). Il modulo esporta i tabulati in formato .doc ed i disegni in formato .dxf.
- Rinforzo di solai in latero-cemento con materiali compositi. Il modulo consente la progettazione di interventi di rinforzo di solai in latero-cemento mediante utilizzo di materiali compositi (fibre di carbonio, vetro e aramachide).
- Calcolo di scale in c.a. a soletta rampante o con gradino a sbalzo. Il modulo prevede una parte che illustra i valori delle caratteristiche della sollecitazione e dei relativi diagrammi ed esporta i tabulati in formato .doc ed i disegni in formato .dxf.
- Calcolo e verifica di aggetti in c.a. ed in ferro e tavelloni. Il modulo visualizza le sollecitazioni massime ed i risultati della verifica, accompagnati dai diagrammi delle sollecitazioni ed esporta i tabulati in formato .doc ed i disegni in formato .dxf.
- Calcolo e verifica di architravi in ferro ed in c.a.. Il modulo contiene l'archivio murature e le caratteristiche elastiche ed esporta i tabulati in formato .doc.
- Calcolo dell'azione del vento e del carico della neve (ai sensi della Circolare applicativa n. 7/2019). Il modulo stampa i tabulati di calcolo.
- Verifiche maggiormente richieste nella progettazione di opere minori. In particolare prevede la verifica a flessione, taglio e torsione di sezioni rettangolari in c.a. con il metodo degli stati limite.
- Calcolo della portanza dei terreni. Il modulo consente il calcolo della portanza di terreni utilizzando l'Approccio 2 delle NTC.
- Verifica di paretine sismiche. Il modulo consente il calcolo di paretine sismiche nei piani cantinati di edifici in c.a. ancorate direttamente alle strutture di fondazione.
- Analisi cerchiature in edifici in muratura. Il modulo consente il calcolo di verifica di intervento di apertura vani in pareti in muratura portante, mediante l'inserimento di elementi telaio in c.a. o in acciaio in grado di ripristinare la rigidezza originaria per non alterare la distribuzione delle forze sismiche.

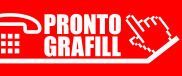

#### <span id="page-36-0"></span>**15.2. Requisiti hardware e software**

[Processore da 2.00 GHz; MS Windows Vista/7/8/10 \(è necessario disporre dei privilegi di ammini](https://grafill.it/landchiamami?isbn=88-277-0082-2&tipo=ABSTRACT)stratore); MS .Net Framework 4+; 250 MB liberi sull'HDD; 2 GB di RAM; MS Word 2007+; Accesso ad internet e browser web.

#### **15.3. Download del software e richiesta della password di attivazione**

- 1) Collegarsi al seguente indirizzo internet: http://www.grafill.it/pass/0082\_2.php.
- 2) Inserire i codici "A" e "B" (vedi ultima pagina del volume) e cliccare [Continua].
- 3) Per utenti registrati su www.grafill.it: inserire i dati di accesso e cliccare [Accedi], accettare la licenza d'uso e cliccare **[Continua]**.
- 4) Per utenti non registrati su www.grafill.it: cliccare su [Iscriviti], compilare il form di registrazione e cliccare [Iscriviti], accettare la licenza d'uso e cliccare [Continua].
- 5) Un link per il download del software e la password di attivazione saranno inviati, in tempo reale, all'indirizzo di posta elettronica inserito nel form di registrazione.

#### **15.4. Installazione ed attivazione del software**

- Scaricare il setup del software (file \*.exe) cliccando sul link ricevuto per e-mail.
- 2) Installare il software facendo doppio-click sul file 88-277-0083-9.exe.
- 3) Per utenti MS Windows Vista/7/8 avviare il software da: **[Start]** > **[Tutti i programmi] > [Grafill]**  $\rightarrow$  [Sol.Ba.S 2019] (cartella)  $\rightarrow$  [Sol.Ba.S 2019] (icona di avvio)
- 4) Per utenti MS Windows 10 avviare il software da: **[Start]** > **[Tutte le app]** > **[Grafill]** › [Sol.Ba.S 2019] (icona di avvio)
- 5) Verrà visualizzata la finestra principale del software:

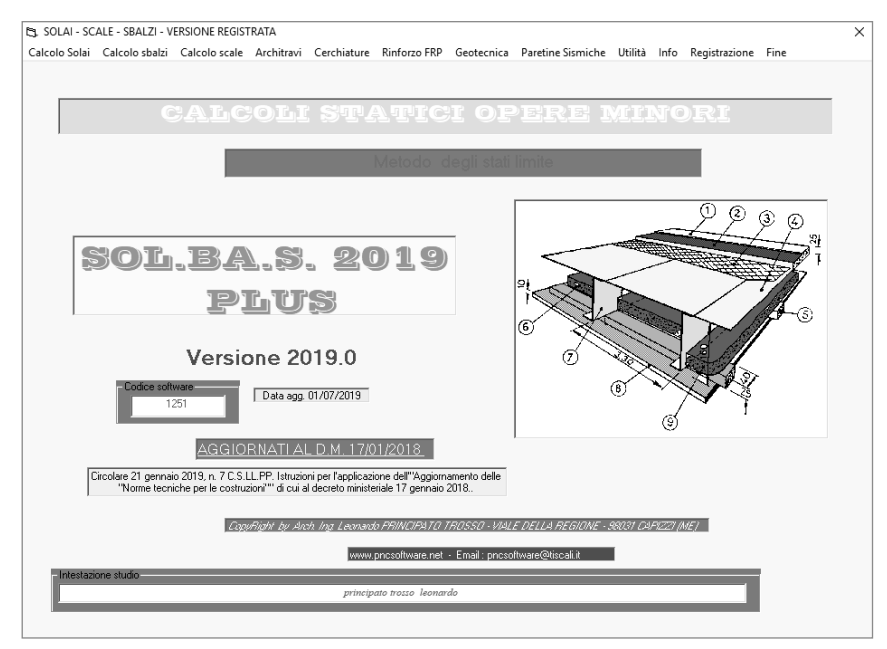

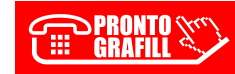

- 6) Cliccare sulla voce [Registrazione] riportata nella barra menu (in alto a destra).
- 7) Verrà visualizzata la finestra *Password di registrazione…* di seguito rappresentata:

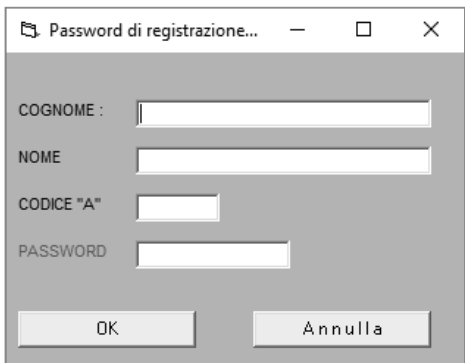

8) Compilare i campi [COGNOME], [NOME], [CODICE "A"], [PASSWORD] e confermare i dati inseriti cliccando su **[OK]**.

#### **ATTENZIONE!**

[Per compilare i campi sopra descritti è fondamentale rispettare le seguenti regole:](https://grafill.it/landchiamami?isbn=88-277-0082-2&tipo=ABSTRACT)

- 1) **Non utilizzare la barra spaziatrice della tastiera** (non inserire spazi vuoti prima e dopo i dati inseriti)
- 2) **Spostarsi da un campo all'altro utilizzando esclusivamente il tasto TAB** (non spostarsi da un campo all'altro utilizzando il mouse)

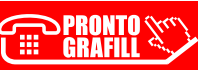

# <span id="page-38-0"></span>CAPITOLO 16 **MANUALE DEL SOFTWARE**

#### **16.1. Solai in c.a.**

[Il modulo solai in c.a. analizza e verifica solai in c.a. realizzati mediante travetti in opera e pignatte in](https://grafill.it/landchiamami?isbn=88-277-0082-2&tipo=ABSTRACT)  laterizio. Il menu principale prevede la possibilità, in maniera sequenziale, di inserire tutti i dati necessari al completamento del calcolo di verifica.

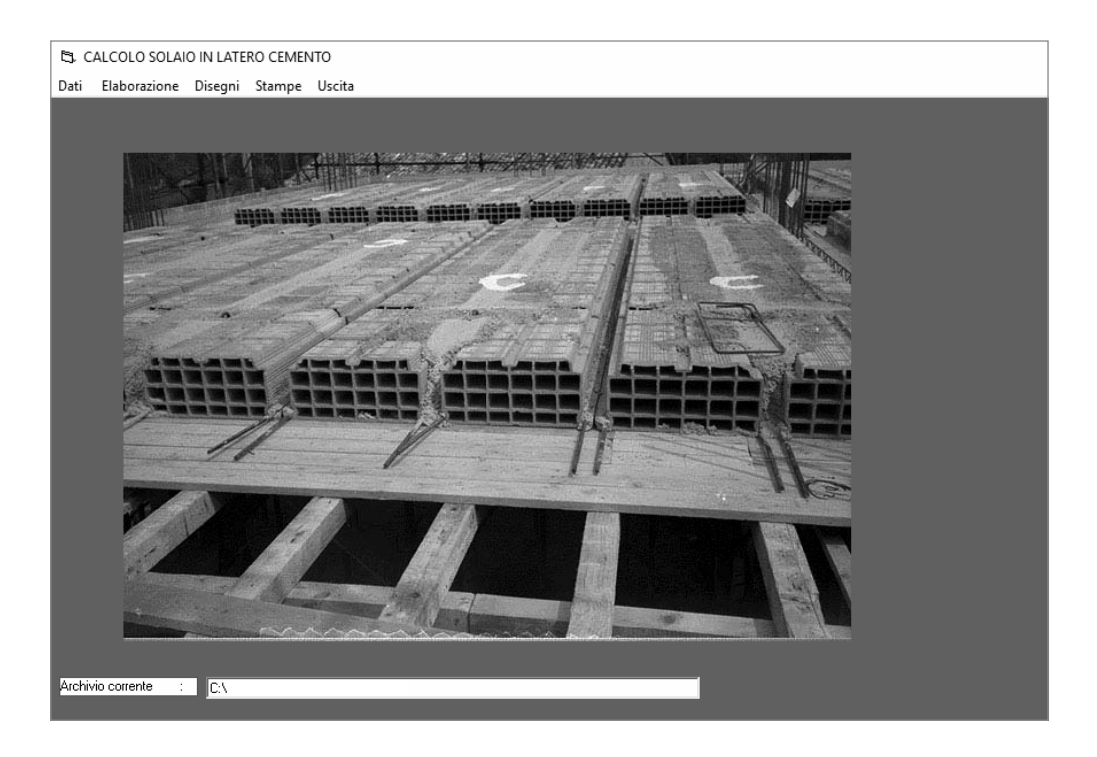

#### 16.1.1. *Inserimento dati*

Dal menu "Dati" è possibile procedere all'inserimento dei dati:

*Dati geometrici:* Luce solaio, spessore ed inclinazione falda espressa in gradi sessagesimali. *Dati di carico:* Descrizione, Carichi permanenti (cliccando sulla relativa icona è possibile visualizzare e modificare l'analisi dei carichi), Carichi accidentali (cliccando sulla relativa casella di testo è possibile selezionare la tipologia di carico conformemente al D.M. 17 gennaio 2018). Dalla stessa schermata è possibile definire il tipo di vincolo.

<span id="page-39-0"></span>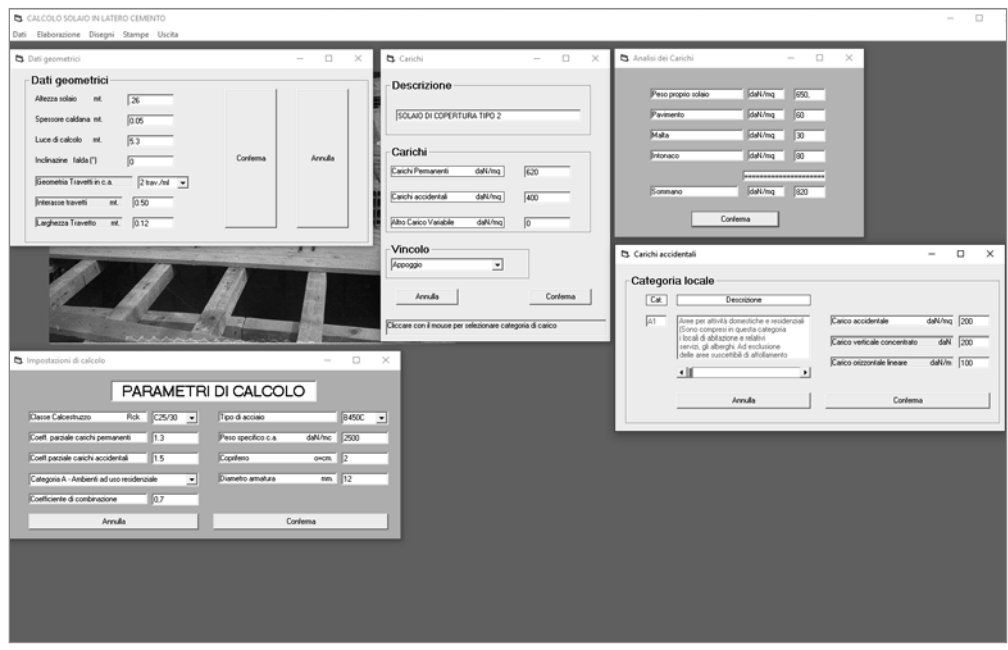

*Caratteristiche materiali:* da questa schermata è possibile impostare le caratteristiche dei materiali da [utilizzare quali: tipo di calcestruzzo, tipo di acciaio, dimensione del copriferro e diametro dei tondini.](https://grafill.it/landchiamami?isbn=88-277-0082-2&tipo=ABSTRACT)

#### 16.1.2. *Elaborazione*

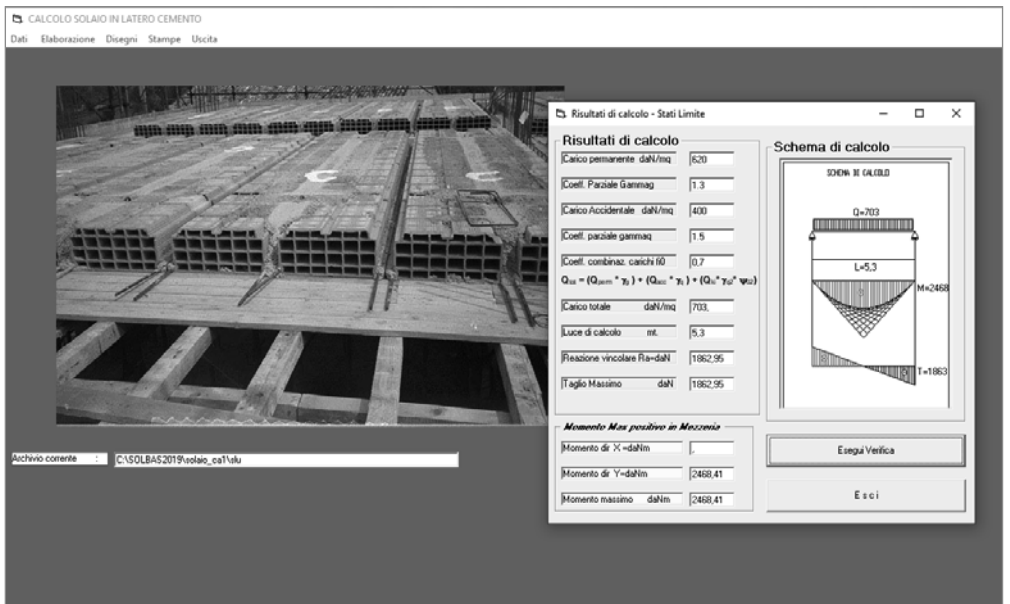

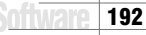

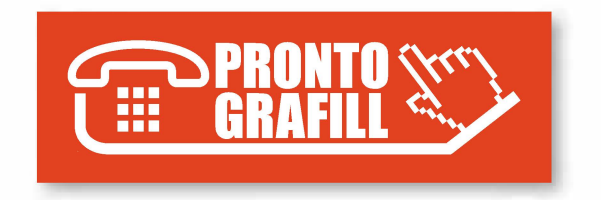